## Poradnik **EKSPORTERA z IP** dla MSP

 $\bigcirc$ 

Praca zbiorowa pod redakcją: **MIECZYSŁAWA BĄKA I PRZEMYSŁAWA KULAWCZUKA**

> KRAJOWA IZBA GOSPODARCZA Warszawa 2010

Publikacja współfinansowana przez Unię Europejską ze Środków Europejskiego Funduszu Rozwoju Regionalnego

Publikacja opracowana w ramach projektu pt. "Strategie zarządzania międzynarodowego oparte na własności intelektualnej. Promocja korzyści z ochrony własności intelektualnej w polskich przedsiębiorstwach"

 $\bigoplus$ 

⊕

Wydanie I

ISBN- 978-83-918926-0-2

Wydawca: Krajowa Izba Gospodarcza

Korekta: Urszula Jurczak

Recenzent: Marek Szczepaniec

Projekt okładki i skład: Akcydens, Warszawa

Schematy decyzyjne zawarte w publikacji są dostępne do pobrania na stronie **www.ip-conference.pl**

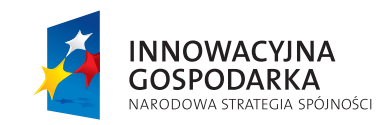

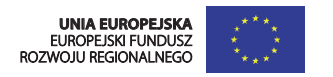

Projekt współfinansowany ze środków Unii Europejskiej w ramach Europejskiego Funduszu Rozwoju Regionalnego "Dotacje na innowacje – Inwestujemy w Waszą przyszłość"

 $\bigoplus$ 

## **SPIS TREŚCI**

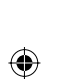

## **WPROWADZENIE EKSPORT OPARTY NA WŁASNOŚCI INTELEKTUALNEJ WYZWANIEM DLA POLSKICH**

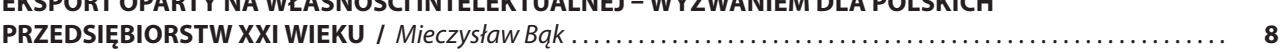

 $\bigoplus$ 

## **KROK 1**

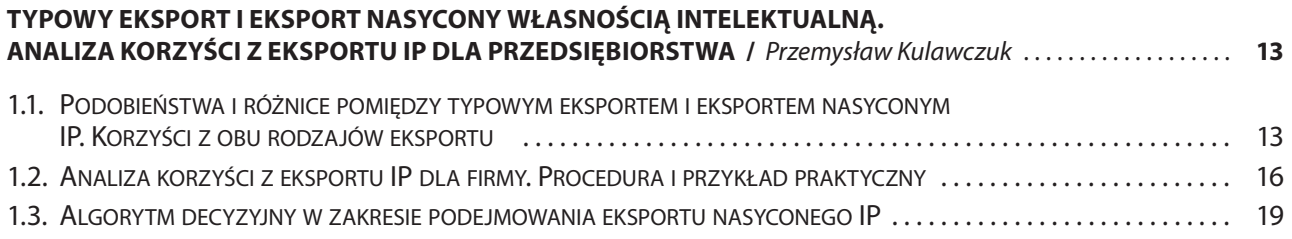

## **KROK 2**

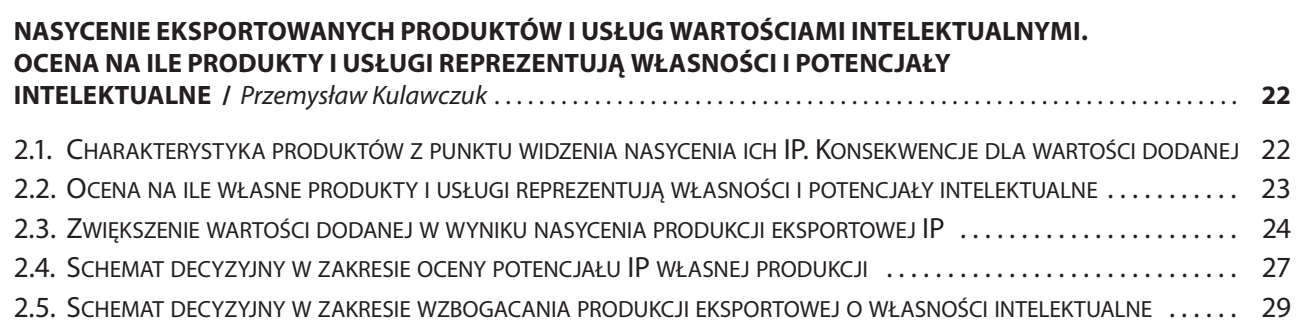

. . .

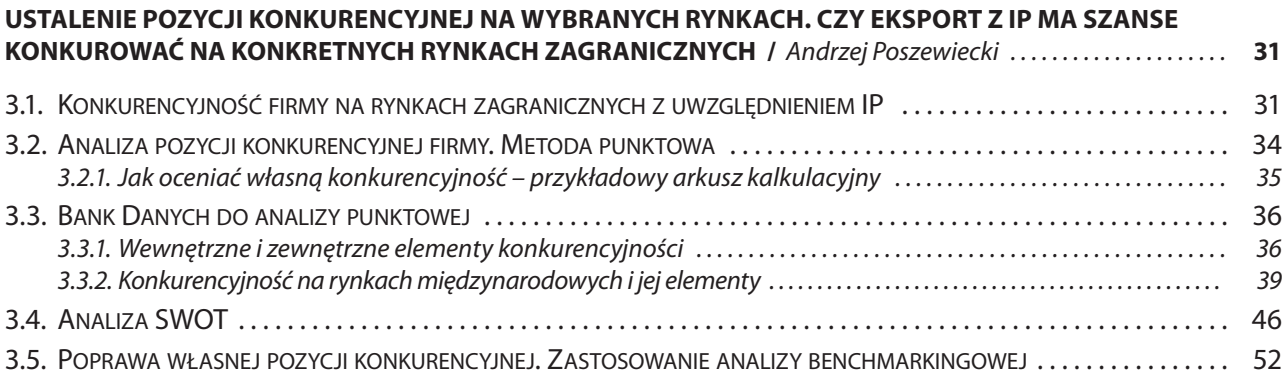

 $\bigoplus$ 

## **KROK 4**

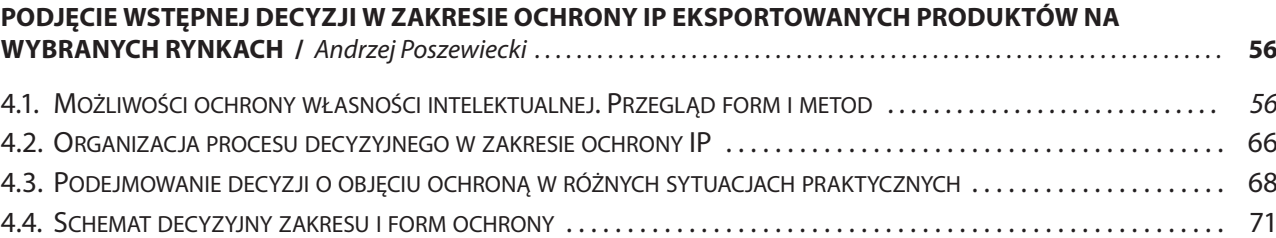

## **KROK 5**

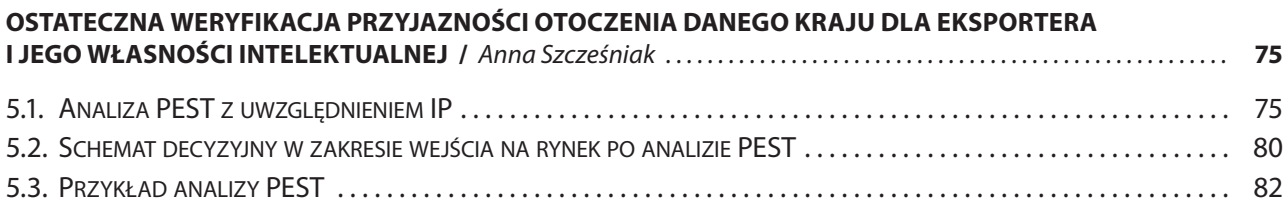

## **KROK 6**

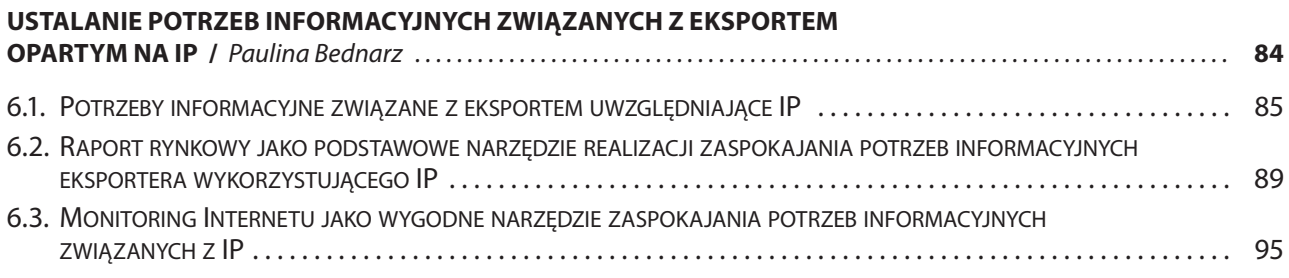

## **KROK 7**

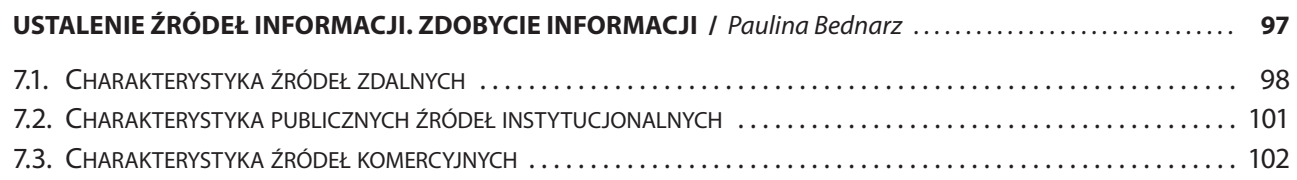

**4**

 $\bigoplus$ 

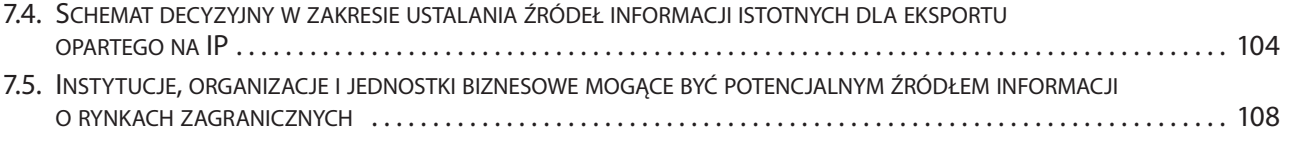

## **KROK 8**

 $\overline{\phantom{a}}$ 

 $\bigoplus$ 

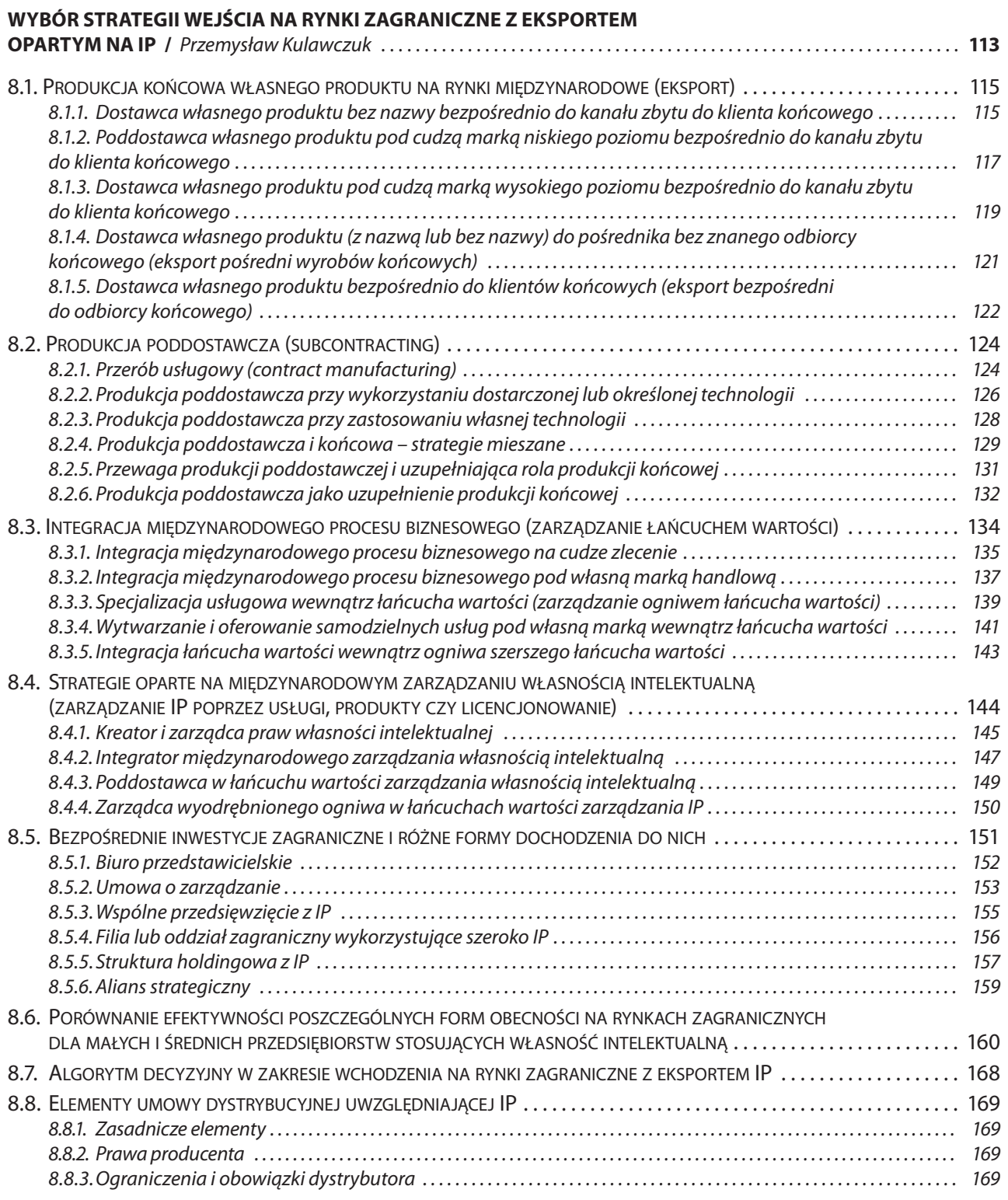

# SPIS TREŚCI **SPIS TREŚCI**

 $\bigoplus$ 

**5**

 $\overline{\phantom{a}}$ 

## **KROK 9**

a sa mga san

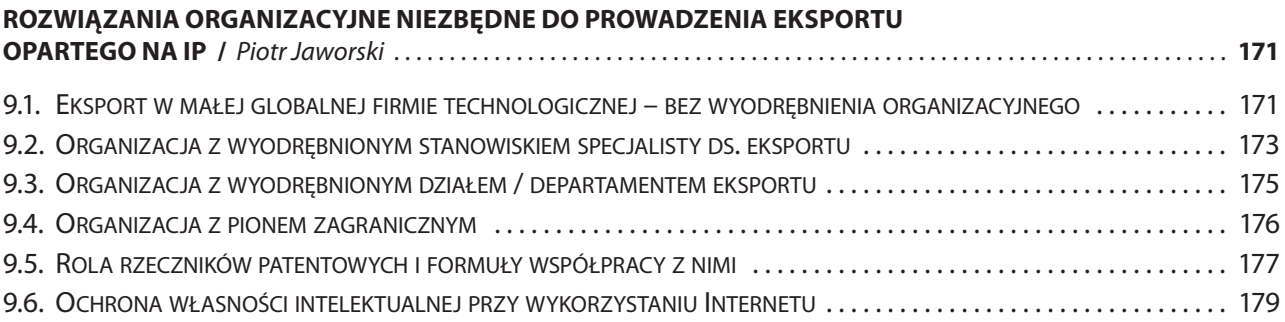

 $\bigoplus$ 

## **KROK 10**

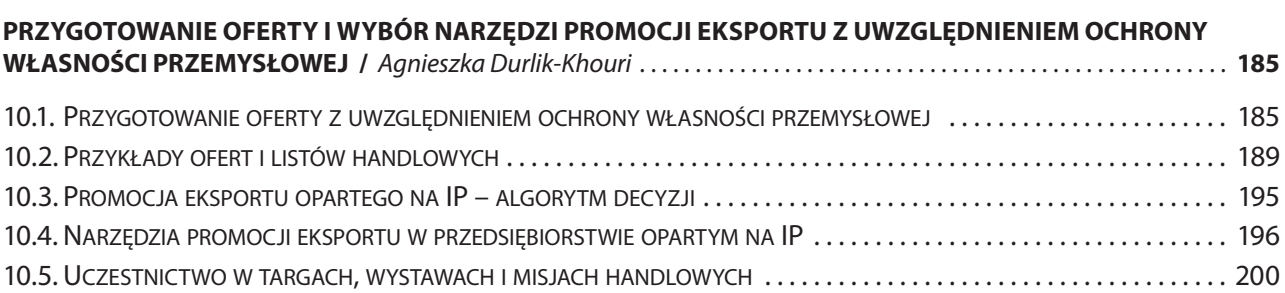

## **KROK 11**

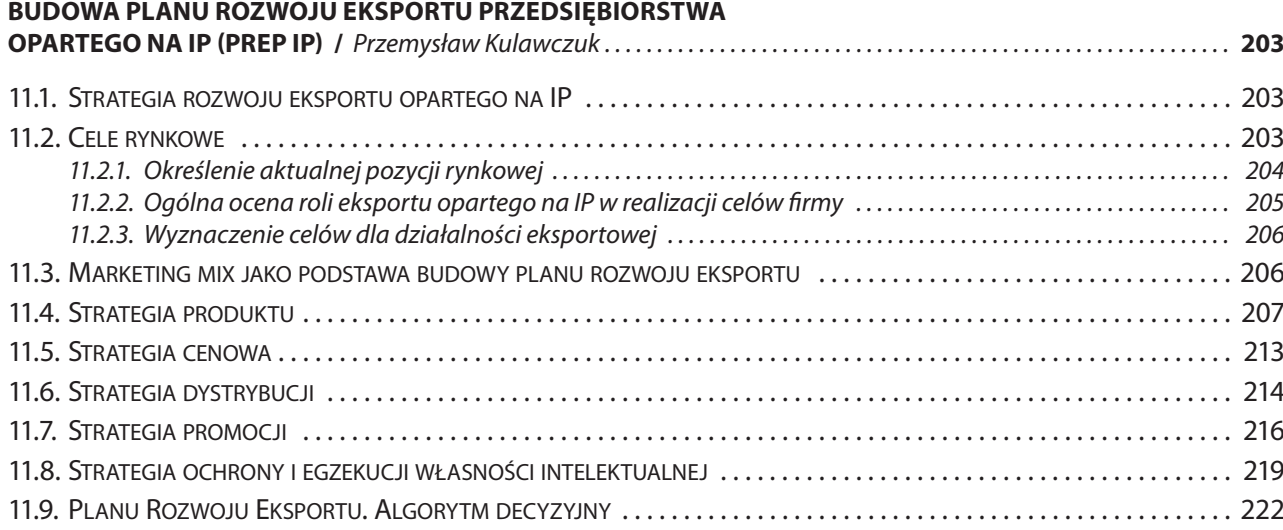

## **KROK 12**

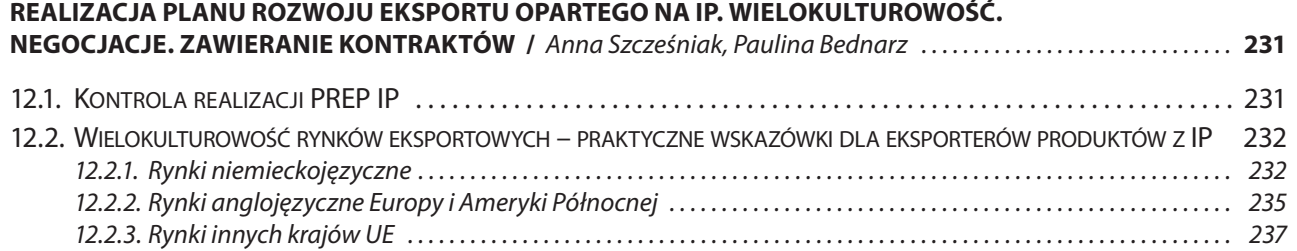

**6**

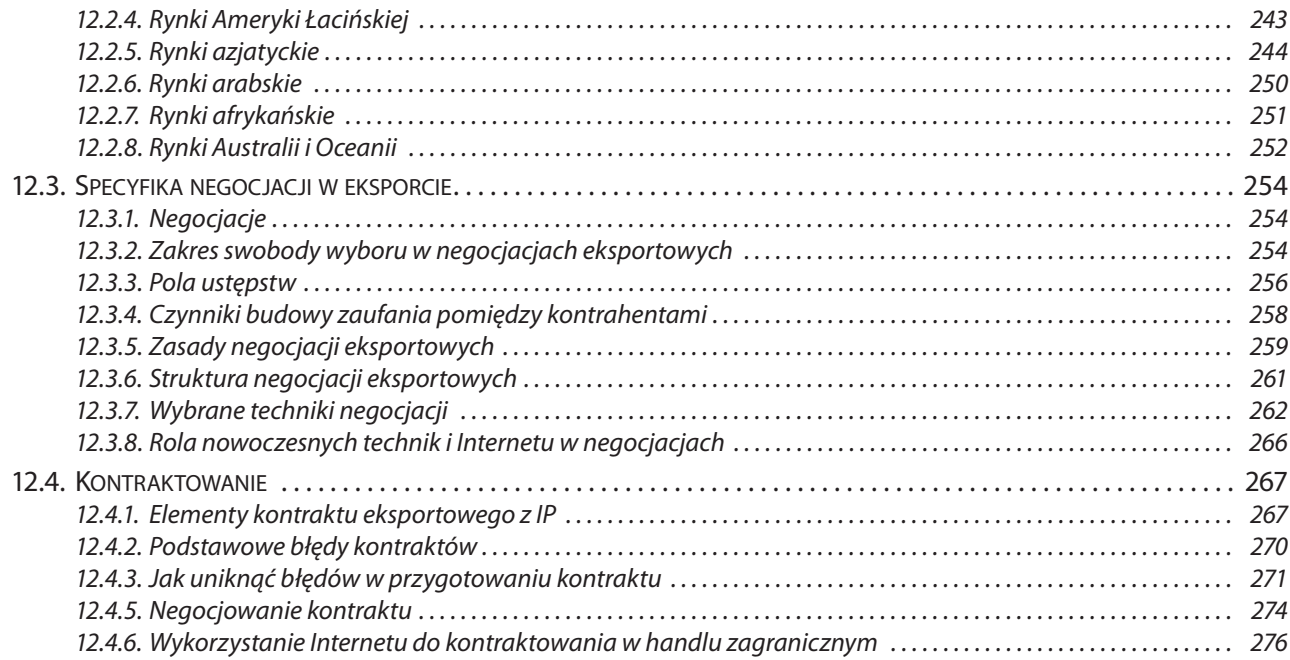

## **STUDIA PRZYPADKÓW PRZEDSIĘBIORSTW, KTÓRE WYKORZYSTAŁY OCHRONĘ WŁASNOŚCI INTELEKTUALNEJ W DZIAŁALNOŚCI EKSPORTOWEJ**

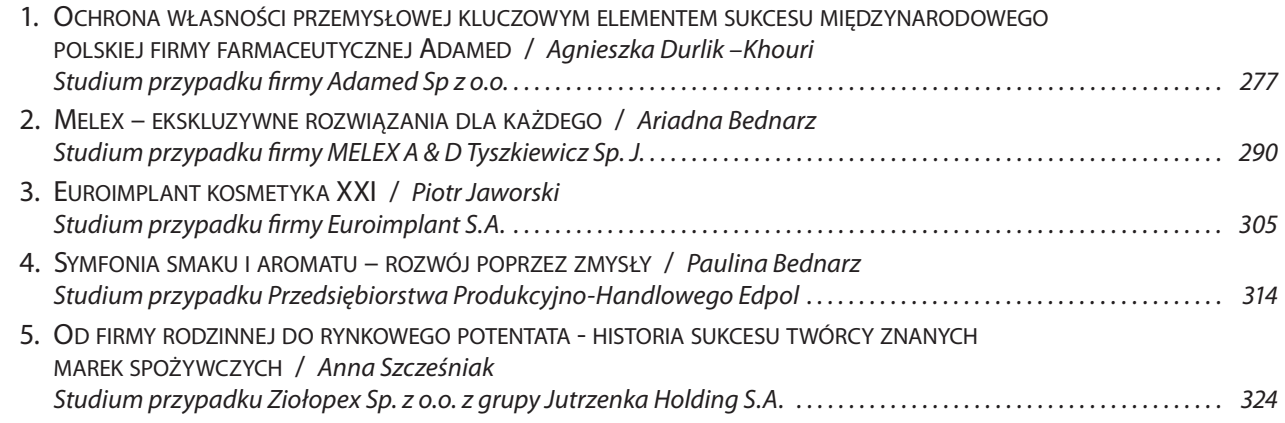

## **ZAŁĄCZNIKI**

 $\bigoplus$ 

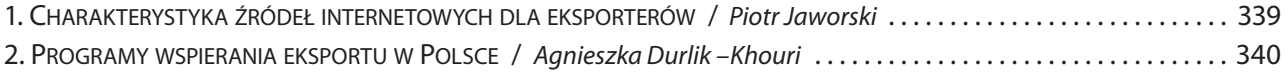

**7**

**SPIS TREŚCI**

SPIS TREŚCI

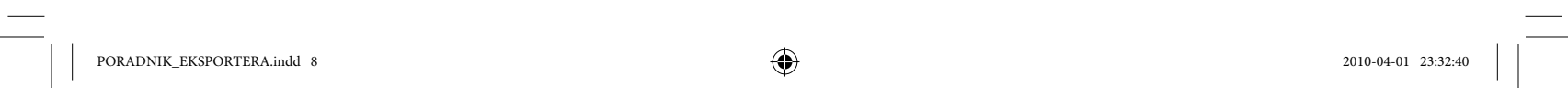

 $\equiv$   $\equiv$   $\equiv$   $\equiv$   $\equiv$   $\equiv$ 

 $\bigoplus$ 

 $\Box$ 

 $\bigoplus$ 

 $\frac{\mathbf{1} \mathbf{1} \math$ 

## **EXPORT OPARTY NA WŁASNOŚCI INTELEKTUALNEJ WYZWANIEM DLA POLSKICH PRZEDSIĘBIORSTW XXI WIEKU**

Mieczysław Bąk

## Wejście Polski do Unii Europejskiej pozwoliło małym i średnim przedsiębiorstwom na szybki rozwój działalności eksportowej. Przewagi konkurencyjne były jednak oparte głownie na cenie, a w eksporcie dominowały produkty w małym stopniu wykorzystujące nowe technologie, innowacyjność i działalność badawczo-rozwojową. Jednak, pomimo wskazanych problemów, otwarcie polskich przedsiębiorstw na rynki międzynarodowe miało niewątpliwie pozytywny wpływ na jakość ich produktów i szanse na szybki rozwój. Dzięki badaniom R. G Coopera i E. J. Kleinschmidta, od lat 90-tych ubiegłego stulecia wiadomo, że produkty projektowane wyłącznie na rynek krajowy cechuje zwykle niski udział w rynku, wysoki wskaźnik niepowodzenia i powolny wzrost. Autorzy ci wykazali równocześnie, że produkty projektowane z myślą o rynku globalnym przynoszą znacznie większe zyski, zarówno na rynku krajowym jak i zagranicznym1. Obecność sektora MŚP na rynkach światowych zmienia perspektywę przy wprowadzaniu nowych wyrobów, wymuszając dostosowanie się do najnowszych trendów w zakresie wzornictwa, stosowanych technologii czy form promocji.

◈

**WPROWADZENIE**

Dzięki nowym technikom pozyskiwania i przekazywania informacji, małe firmy mogą niemal od początku działalności operować na globalnym rynku. Funkcjonowanie na tym rynku wymaga odpowiedniego zasobu informacji, które przed upowszechnieniem Internetu były stosunkowo trudno osiągalne dla małej firmy. Konieczność prowadzenia kosztownych badań rynkowych, wymagających usług firm doradczych była jednym z najważniejszych ograniczeń dla małej firmy przy wchodzeniu na rynki globalne. Obecnie można uzyskać przydatne informacje rynkowe korzystając z publicznych źródeł informacji, a także wykorzystując informacje internetowe. Instrumenty internetowe można również wykorzystać do promocji. Dysponując dostępem do źródeł informacji, małe i średnie przedsiębiorstwa mogą zrezygnować z rozpowszechnionej wśród krajowych firm tradycji wchodzenia najpierw na rynek regionalny, ewentualnie krajowy, a dopiero po ewentualnym odniesieniu sukcesu, na rynek międzynarodowy.

Małe i średnie firmy mogą działać na rynkach zagranicznych dzięki zmianom w modelu komunikacji z rynkiem. Model komunikacji w hipermedialnym środowisku komputerowym, przedstawiony przez D. Hofmanna i T. Novaka, realizowany za pośrednictwem sieci internetowych, umożliwia komunikację "wielu do wielu". Model ten jest multimedialny, umożliwiając przekazywanie informacji tekstowych, rysunków, grafiki, dźwięków. W sieci możliwe są zarówno reakcje interpersonalne między sprzedawcą a nabywcą, jak i interakcje każdego z nich z siecią, która pełni odmienną rolę niż tradycyjne media, będące środkiem przekazu. W środowisku hipermedialnym w relacje z siecią (swoistym medium) mogą wchodzić zarówno sprzedawcy jak i nabywcy. Mogą dostarczać przekaz do medium, tworząc własne strony www. Mogą również przeglądać strony innych sprzedawców, a także obserwować reakcje nabywców, np. poprzez komen-

PORADNIK\_EKSPORTERA.indd 9 2010-04-01 23:32:40

↔

<sup>1</sup> R. G. Cooper, E. J. Kleinschmidt, New product: The Key Factor In Success, Chicago 1990.

⊕

tarze dotyczące oferty sklepów internetowych. W stosunku do możliwości oddziaływania jest to model stosunkowo tani, dostępny dla małych firm, co umożliwia ich działanie na skale globalną.<sup>2</sup> Wymienione zmiany w formach komunikacji ułatwiają działanie na nawet odległych rynkach, jednak stawiają przed przedsiębiorstwami nowe wyzwania. Dzięki wspomnianym zmianom bariery wchodzenia na nowe rynki obniżają się, ale równocześnie rośnie konkurencja, co wymaga znalezienia nowych przewag konkurencyjnych, bardziej trwałych niż przewagi budowane na cenie. Sukces staje się coraz bardziej uzależniony od wypracowanych wartości intelektualnych. Wyróżnienie się na tle konkurencji w ogromnym stopniu ułatwiają posiadane patenty, zarejestrowane wzory przemysłowe, posiadane prawa autorskie czy opracowane know-how.

◈

Małe i średnie firmy mogą skutecznie konkurować dzięki innowacyjności, przy czym stosunkowo proste innowacje okazują się niewystarczające. C. M. Christensen i M. E. Raynor wymieniaj dwa typy innowacji, które mogą wykorzystywać przedsiębiorstwa – innowację zachowawczą i innowację przełomową. Innowacja zachowawcza ogranicza się do wytwarzania produktów o zmienionych udoskonalonych cechach sprzedawanych za większe pieniądze. Są to np. udoskonalenia wprowadzane do kuchenek mikrofalowych czy telewizorów plazmowych. Przy innowacji przełomowej wprowadzamy do sprzedaży prostszy i praktyczniejszy produkt, który będąc tańszym, nie ustępuje pod względem użytkowym swemu poprzednikowi. Takim przełomem było np. wprowadzenie przez Canona tanich i prostych w obsłudze kopiarek stołowych. W przypadku innowacji zachowawczych przewagę z reguły mają doświadczone firmy, z utrwaloną marką na rynku. Natomiast dla małej, ale równocześnie innowacyjnej firmy, istotne jest to, że przy innowacjach przełomowych nowicjusze z reguły zwyciężają w konkurencji z renomowanymi graczami, o ile potrafią wprowadzić rzeczywisty przełom<sup>3</sup>. Oczywiście takie przełomowe produkty, jak całkowicie nowy typ kopiarek, czy zastąpienie telewizorów kineskopowych odbiornikami LCD, zdarzają się rzadko. W praktyce mamy często do czynienia z mieszanym typem innowacyjności, przełomowej w mniejszym lub większym stopniu, jednak od poziomu wprowadzanej innowacji zależy pozycja konkurencyjna przedsiębiorstwa. Nowe rozwiązania, nowe technologie oraz innowacyjne wzornictwo zwiększają poziom nasycenia produktów wartościami intelektualnymi i tym samym ułatwiają im konkurencję na globalnym rynku nawet z renomowanymi firmami

Wykorzystanie wynalazków, innowacji, opracowanych wzorów, a także zbudowanie tożsamości rynkowej firmy jest związane z dużymi nakładami na badania, opracowanie nowych technologii, wprowadzenie innowacyjnych rozwiązań organizacyjnych, jak też na promocję marki. Nakłady te powinny być chronione poprzez uzyskanie wyłącznego prawa do gospodarczej eksploatacji własności intelektualnej firmy. Przedsiębiorstwo funkcjonujące na rynku międzynarodowym jest narażone na szereg zagrożeń, takich jak nielegalne naśladownictwo, kradzież wypracowanych rozwiązań, ubiegnięcie w ochronie patentowej. W Polsce, podobnie jak i w innych krajach, przedsiębiorcy, a także inne organizacje i osoby, mogą uzyskać ochronę prawną, poprzez uzyskanie praw do własności przemysłowej, jak również chronione są ich prawa autorskie.

Prezentowany poradnik ma za zadanie pomóc w prowadzeniu działalności eksportowej, wykorzystującej własność intelektualną. Uważamy, że małe i średnie firmy, zdobyły już znaczne doświadczenia w funkcjonowaniu na rynkach zagranicznych i powinny w znacznie większym stopniu niż obecnie oferować produkty wykorzystujące własności intelektualne. W poradniku zachowaliśmy układ stopniowego budowania działalności eksportowej, wzbogacając jednak dziesięć kroków z poprzedniego wydania o trzy zupełnie nowe rozdziały, a treść pozostałych rozdziałów o nowe informacje, związane nie tylko z wykorzystywaniem własności intelektualnej, ale także aktualnym stanem wiedzy i nowymi możliwościami komunikacji, promocji i pozyskiwania informacji o rynku.

**KROK 1** zawiera informacje o korzyściach płynących z posiadania praw do własności intelektualnej zawartej w ofercie eksportowej, wraz ze schematami decyzyjnymi ułatwiającymi ustalenie potencjalnych korzyści z uzyskania praw do intelektualnego dorobku przedsiębiorstwa.

**10**

<sup>&</sup>lt;sup>2</sup> Oprac. na podstawie: Marketing in Hypermedia Computer-Mediated Environmets: Conceptual Foundations, "Journal of Marketing", 1996, Vol. 60, No 3, s. 52.

<sup>&</sup>lt;sup>3</sup> C. M Christensen, M. E Raynor, *Innowacje. Napęd wzrostu*, Warszawa 2008.

⊕

**KROK 2** wskazuje sposoby oceny, na ile produkty i usługi firmy reprezentują własności i potencjały intelektualne. W rozdziale tym pokazano również możliwości podnoszenia konkurencyjności poprzez nasycenie produktów i usług wartościami intelektualnymi. Rozdział zawiera również charakterystykę produktów z uwzględnieniem zawartości dorobku intelektualnego.

◈

**KROK 3** poradnika pomaga w ustaleniu pozycji konkurencyjnej w eksporcie opartym na własności intelektualnej, stanowiąc punkt wyjścia do budowania kompetencji organizacji. Wskazane zostały również możliwości konkurowania dzięki IP na konkretnych rynkach, a także możliwości poprawy pozycji konkurencyjnej poprzez analizę benchmarkingową.

**KROK 4** omawia rodzaje własności intelektualnej, skupiając się głownie na własności przemysłowej i na możliwościach jej ochrony. W rozdziale tym przedstawiono również szereg sytuacji praktycznych związanych z eksportem i zaprezentowano zasady podejmowania decyzji o zasadności podjęcia działań ochronnych.

**KROK 5** omawia zasady opracowywania analizy PEST, pozwalającej ocenić przyjazność danego kraju dla eksportera i jego własności intelektualnej.

**KROK 6** i **KROK 7** skupiają się na ustaleniu potrzeb informacyjnych związanych z eksportem, wykorzystującym własność intelektualną, a także na metodach pozyskiwania informacji o rynkach eksportowych. Znaczna część tych rozdziałów analizuje publiczne źródła informacji, tak aby ograniczyć koszty tworzenia raportów rynkowych i dostosować je do potrzeb małych firm. Przeanalizowano także możliwości wykorzystania Internetu do pozyskiwania informacji zarówno o rynkach, jak i o możliwościach wykorzystania własności intelektualnej.

**KROK 8** to prezentacja strategii wchodzenia na rynki zagraniczne, dostępne dla małych i średnich firm. Omówiono w nim zarówno strategie związane z dostarczaniem własnych produktów końcowych jak i produkcję poddostawczą. Znaczna część tego rozdziału to również analiza możliwości integracji międzynarodowego procesu biznesowego w oparciu o rozwiązania IP. Porównano także efektywność poszczególnych strategii dla małych i średnich firm. Po wyborze optymalnej strategii przedstawione zostały, w kolejnym **KROKU 9**, dostępne rozwiązania organizacyjne, ułatwiające prowadzenie działalności eksportowej. W tej części wskazano także na rolę rzeczników patentowych w prowadzeniu eksportu opartego na IP oraz na potencjał Internetu w działaniach związanych z ochroną IP.

**KROK 10** zawiera omówienie metod promocji, wskazując na promocje adresowane do wybranych grup klientów, sposoby przygotowania ofert oraz możliwości związane z uczestnictwem w targach, misjach handlowych i wystawach.

Przedstawione powyżej informacje pozwalają na zgromadzenie wiedzy niezbędnej do przygotowania planu rozwoju eksportu. Zasady tworzenia takiego planu zawiera **KROK 11**. Przy tworzeniu tego planu zwrócono uwagę na strategię ochrony własności intelektualnych.

**KROK 12** przedstawia zasady monitorowania realizacji planu jak również wskazuje na znaczenie różnic kulturowym przy funkcjonowaniu na najważniejszych rynkach eksportowych. Poznanie tych różnic ułatwia prowadzenie negocjacji, omówionych w dalszej części rozdziału.

Do poradnika dołączono również informacje o źródłach internetowych, przydatnych dla eksporterów, a także o programach Wspierania eksportu i organizacjach pomagających eksporterom. Przygotowanie strategii działania na rynkach eksportowych ułatwiają także załączone do poradnika studia przypadków firm, pokazujące praktyczne działania tworzenia przewag konkurencyjnych z wykorzystaniem własności intelektualnej. Uważamy, że nowy "Poradnik eksportera", pokazujący jak wykorzystywać własność intelektualną w działaniu na rynkach światowych pozwoli polskim małym i średnim przedsiębiorstwom sprostać nowych wyzwaniom, związanym z budowaniem kompetencji opartych na innowacji, badaniach i wykorzystaniu potencjału intelektualnego.

↔

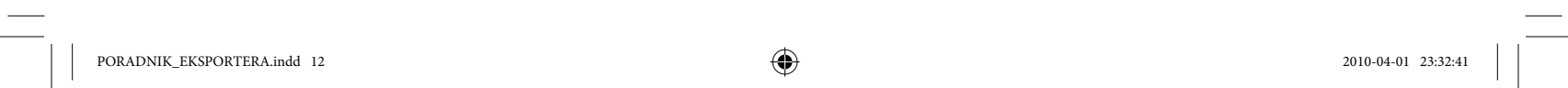

 $\equiv$   $\equiv$   $\equiv$   $\equiv$   $\equiv$   $\equiv$ 

 $\bigoplus$ 

 $\bigoplus$ 

 $\frac{\mathbf{1} \mathbf{1} \math$ 

## **TYPOWY EKSPORT I EKSPORT NASYCONY WŁASNOŚCIĄ INTELEKTUALNĄ. ANALIZA KORZYŚCI Z EKSPORTU IP DLA PRZEDSIĘBIORSTWA**

Przemysław Kulawczuk **KROK 1**

Wchodząc do Unii Europejskiej Polska podjęła ważne zobowiązania w zakresie integracji europejskiej. W ramach tych zobowiązań Polska przyjęła wytyczne Strategii Lizbońskiej, której zasadniczym celem jest zmniejszenie dystansu technologicznego Europy wobec czołowych liderów światowych. Zgodnie z filozofią Strategii Lizbońskiej celowym jest również koncentrowanie eksportu na produktach i usługach bardziej zaawansowanych technologicznie i o większym nasyceniu własnością intelektualną. Sens koncentracji na eksporcie produktów o większej zawartości myśli technicznej, w odróżnieniu od produkcji produktów prostych i nieskomplikowanych, wydaje się oczywisty. Jednak nie zawsze tak jest. Czasami prosty eksport, ale nasycony wartością dodaną opartą na przykład na sile marki jest w stanie generować istotne korzyści. Również prosty eksport może generować duże korzyści pod warunkiem, że jest nasycony IP.

◈

## **1.1. PODOBIEŃSTWA I RÓŻNICE POMIĘDZY TYPOWYM EKSPORTEM A EKSPORTEM NASYCONYM IP. KORZYŚCI Z OBU RODZAJÓW EKSPORTU**

Typowy eksport to eksport obejmujący produkty o wyraźnie zaznaczonej wartości użytkowej, w której bezpośrednia użyteczność jest kluczowym czynnikiem określającym wysokość ceny. W przypadku eksportu nasyconego IP bezpośrednia użyteczność odgrywa rolę kluczową, ale nabywcy kierują się również wartościami nie bezpośrednio użytecznymi, które związane są z zaufaniem do niezawodności, reputacją firmy, oceną jakości rozwiązań technologicznych oraz czynnikami emocjonalnymi, które są z reguły bezpośrednio związane z marką produktu. Te wszystkie inne wartości poza wartością czysto użytkową określa się jako wartość emocjonalna.

Wartość emocjonalna jest ekonomiczną lub pieniężną wartością doznań (odczuć) klientów, która powstaje wtedy kiedy klienci pozytywnie odbierają produkty lub usługi. (J. Barlow, D. Maul, Emotional Value). Wartość emocjonalna podwyższa wartość produktu, która jest w głównej mierze zapewniana przez wartość czysto użytkową i umożliwia sprzedawcom uzyskiwanie wyższych cen, niż gdyby tylko sprzedawali czystą użyteczność konsumentom.

#### Wartość produktu = wartość użytkowa + wartość emocjonalna

Wartość emocjonalna może również występować na rynku dóbr przemysłowych (np. maszyn i urządzeń), wtedy gdy nabywcy przywiązują wagę do zaufania, tradycji marki, wysokiej kultury komunikacji z klientem i bezpieczeństwa eksploatacji określonych maszyn i urządzeń. Wartość emocjonalna jest często związana ze stereotypami kraju pochodzenia towaru i często wynika z upraszczania sądów nabywców. Wartość emocjonalna w istotnym stopniu posiada charakter racjonalny i oparta jest na doświadczeniu.

↔

Za decyzją o podjęciu lub rozwinięciu w przedsiębiorstwie eksportu typowego i eksportu IP przemawiają czynniki, które omówiono w poniższej tabeli.

 $\bigoplus$ 

**TABELA 1.** KORZYŚCI Z EKSPORTU W EKSPORCIE TRADYCYJNYM I NASYCONYM IP

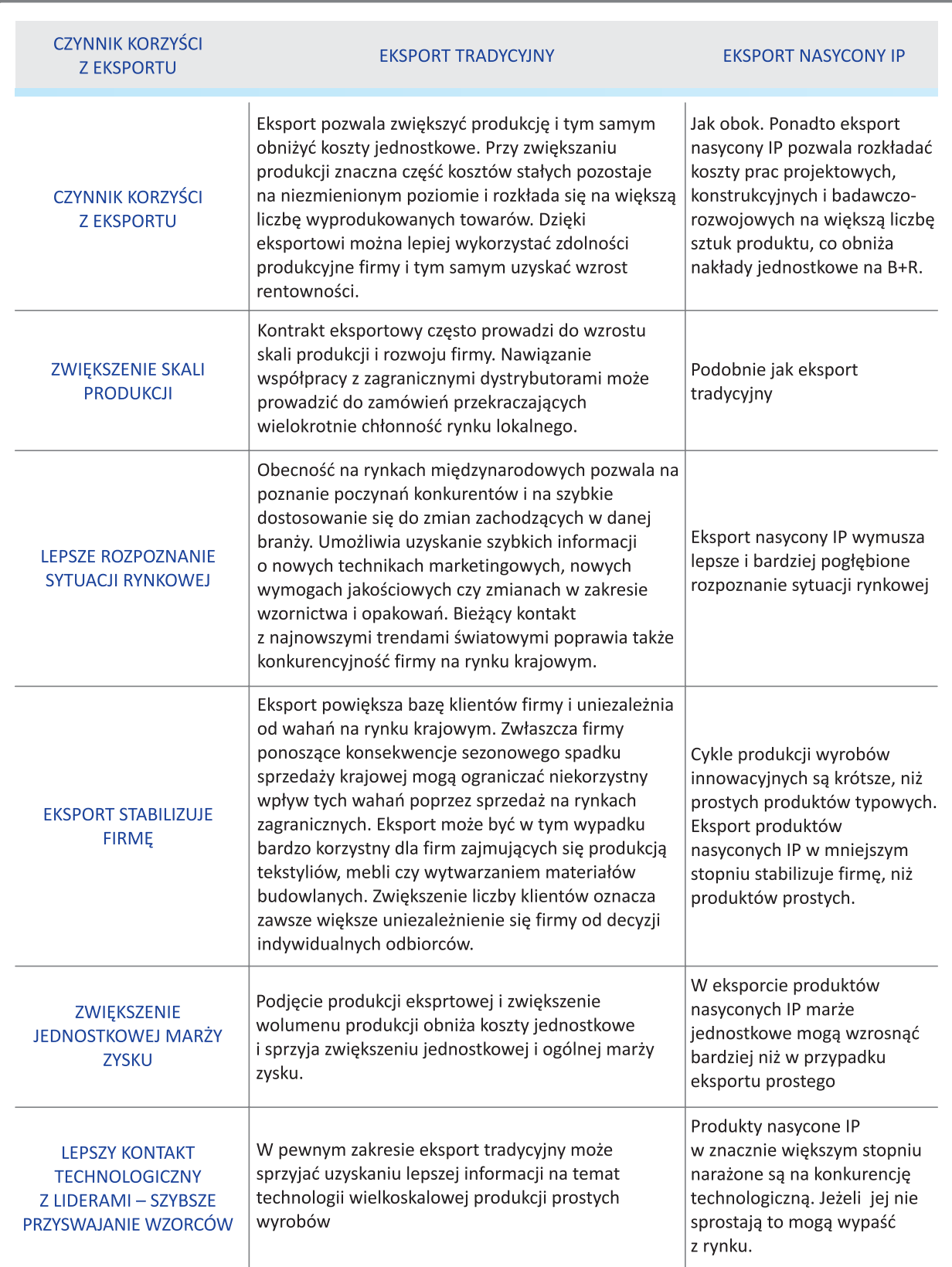

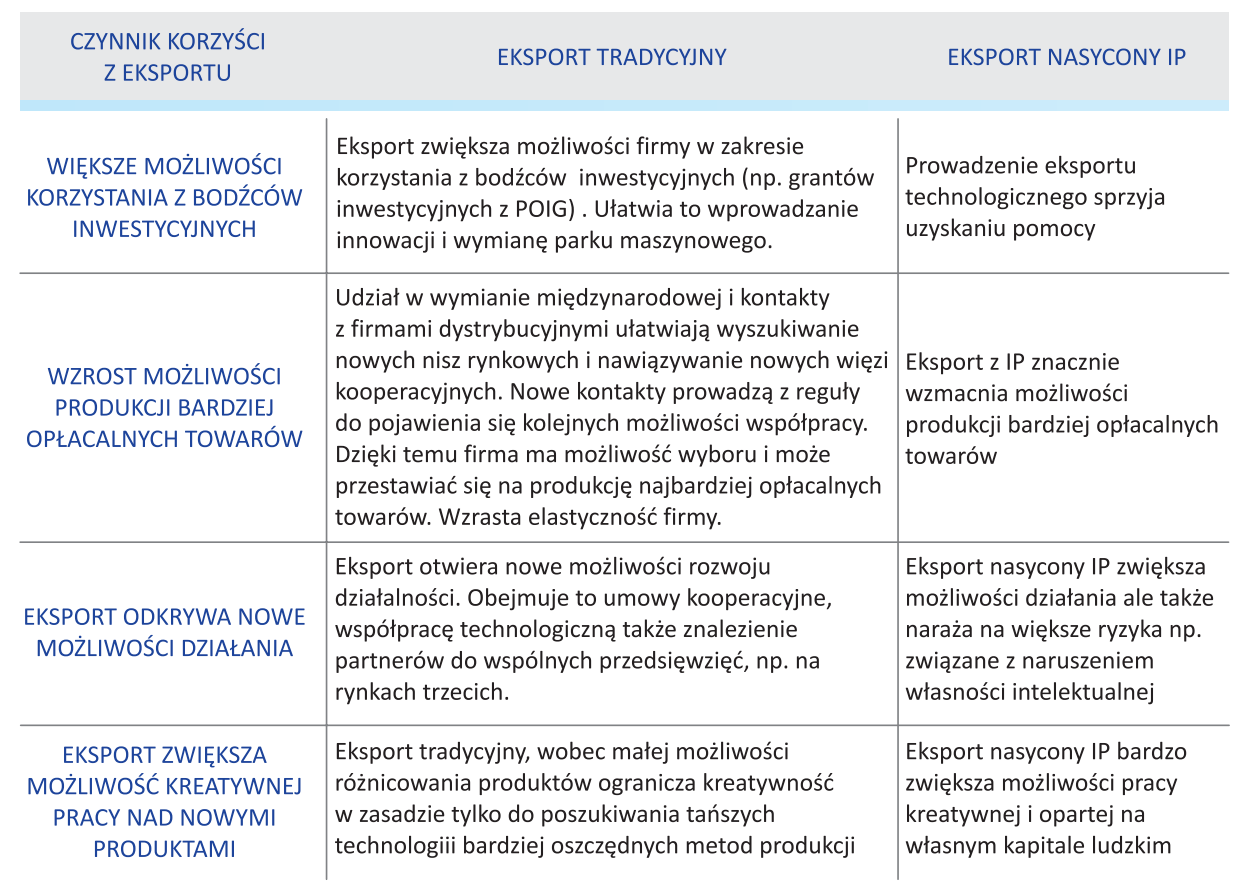

◈

Źródło: Opracowanie własne.

⊕

Reasumując, warto koncentrować się na **eksporcie tradycyjnym**, obejmującym produkcję produktów nieskomplikowanych, powtarzalnych, czy prostych wtedy gdy:

- firma dysponuje technologią pozwalającą obniżyć koszty produkcji w porównaniu do konkurentów;
- firma dysponuje dostępem do tańszych zasobów (materialnych lub ludzkich) niż konkurenci;
- firma chce maksymalnie ustabilizować sytuację ekonomiczną, a produkty zaawansowane w tej branży są podatne na większe wahania;
- przedsiębiorstwo jest usatysfakcjonowane niskimi lub średnimi marżami zysku;
- przedsiębiorstwo nie chce być narażone na naruszenia własności intelektualnej.

**Eksport nasycony własnością intelektualną** jest szczególnie polecany wtedy gdy przedsiębiorstwo widzi swoją przyszłość w rozwoju produkcji opartej na wykorzystaniu kapitału intelektualnego i myśli technicznej, w szczególności gdy:

- zamierza wykorzystywać wartości emocjonalne oferowane przez produkt, takie jak reputacja, siła marki, zaufanie, nowoczesna myśl techniczna, atrakcyjny design i inne nie związane bezpośrednio z wartościami użytkowymi produktu;
- nastawia się na oferowanie nowych, do tej pory nie oferowanych wartości użytkowych, z trudną wyceną przez użytkownika i wynikająca stąd większą łatwością uzyskania wyższej ceny;
- nastawia się na osiąganie większych marż zysku;
- posiada dobry monitoring sytuacji rynkowej;
- jest skłonne zaakceptować większe ryzyko związane z zagrożeniem naruszeniami praw własności intelektualnej;
- chce zdobyć lepszy kontakt z liderami technologicznymi;

**KROK 1**

⊕

PORADNIK\_EKSPORTERA.indd 15 2010-04-01 23:32:42

• chce mieć lepsze możliwości korzystania z bodźców inwestycyjnych i instrumentów wsparcia eksportu;

 $\bigoplus$ 

- zamierza budować szerszą współpracę międzynarodową, w tym technologiczną;<br>● zamierza w maksymalnym stopniu wykorzystywać potenciał intelektualny zgrom
- zamierza w maksymalnym stopniu wykorzystywać potencjał intelektualny zgromadzony w firmie do kreowania nowych produktów i innowacyjnych strategii rozwojowych.

Może zdarzyć się sytuacja, gdy ten sam rodzaj produktu będziemy traktować jako eksport tradycyjny, a także jako eksport nasycony IP. W rozdziale 2 omówiono techniki nasycania eksportu tradycyjnego własnością intelektualną.

## **1.2. ANALIZA KORZYŚCI Z EKSPORTU IP DLA FIRMY. PROCEDURA I PRZYKŁAD PRAKTYCZNY**

Dla analizy potencjalnych korzyści z eksportu nasyconego IP dla firmy można posłużyć się tabelą kontrolną, zawierającą zestaw pytań, na które przedsiębiorstwo może odpowiedzieć oraz system punktacji. Jeżeli uzyskane odpowiedzi przekroczą określony limit, np. 60 punktów – wówczas warto poważnie rozważyć podjęcie eksportu nasyconego IP.

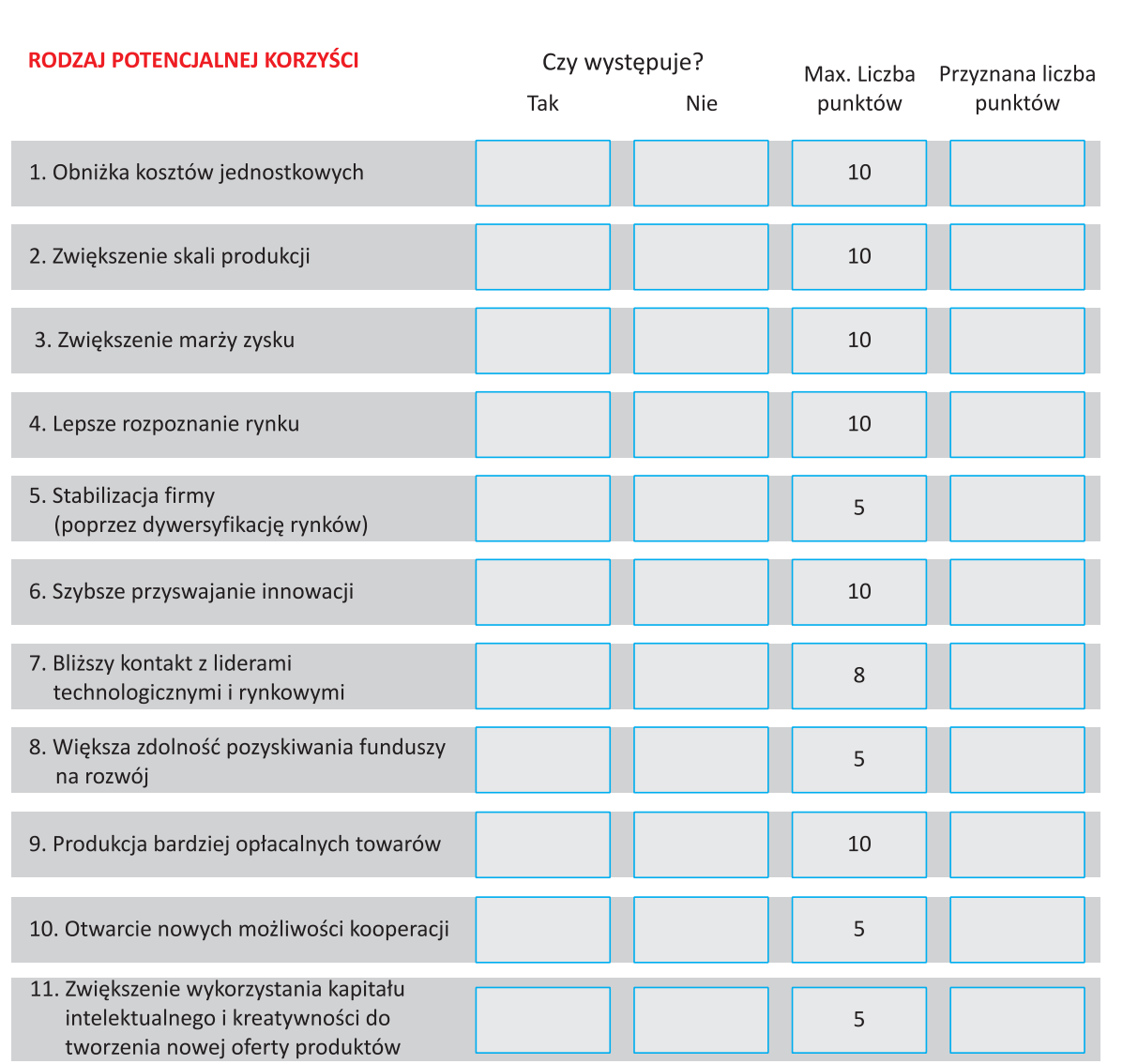

#### PRZYKŁADOWY PUNKTOWY SYSTEM OCENY KORZYŚCI Z EKSPORTU OPARTEGO NA IP

◈

**16**

⊕

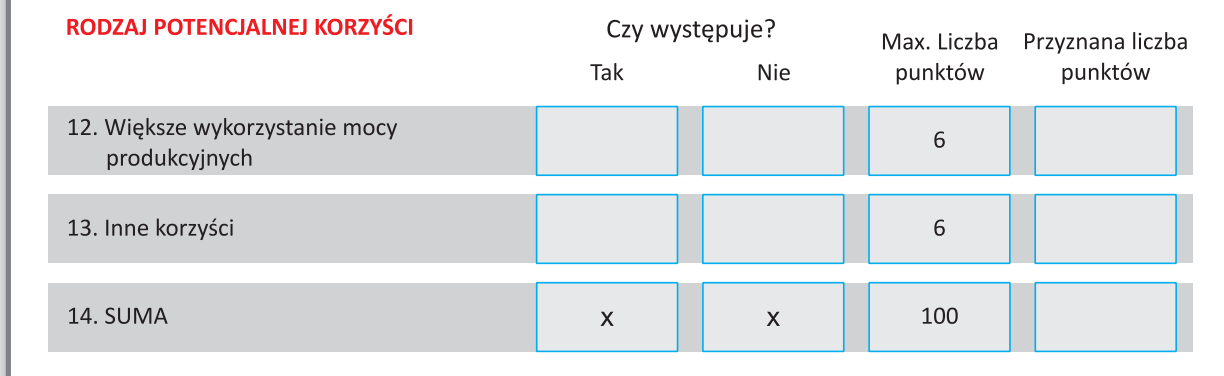

Źródło: Opracowanie własne.

Przedstawiona powyżej tabela może być modyfikowana w zależności od potrzeb przedsiębiorstwa. Poniżej przedstawiono przykładowe wykorzystanie systemu punktowego do oceny atrakcyjności rozpoczęcia eksportu odzieży młodzieżowej opartej na własnej marce i wzornictwie i wejściu na rynek rosyjski.

#### **PRZYKŁAD PRAKTYCZNY**

 $\bigoplus$ 

PUNKTOWA OCENA KORZYŚCI Z EKSPORTU NASYCONEGO IP NA RYNEK ROSYJSKI. MŁODZIEŻOWA ODZIEŻ OPARTA NA WŁASNEJ MARCE I WZORNICTWIE

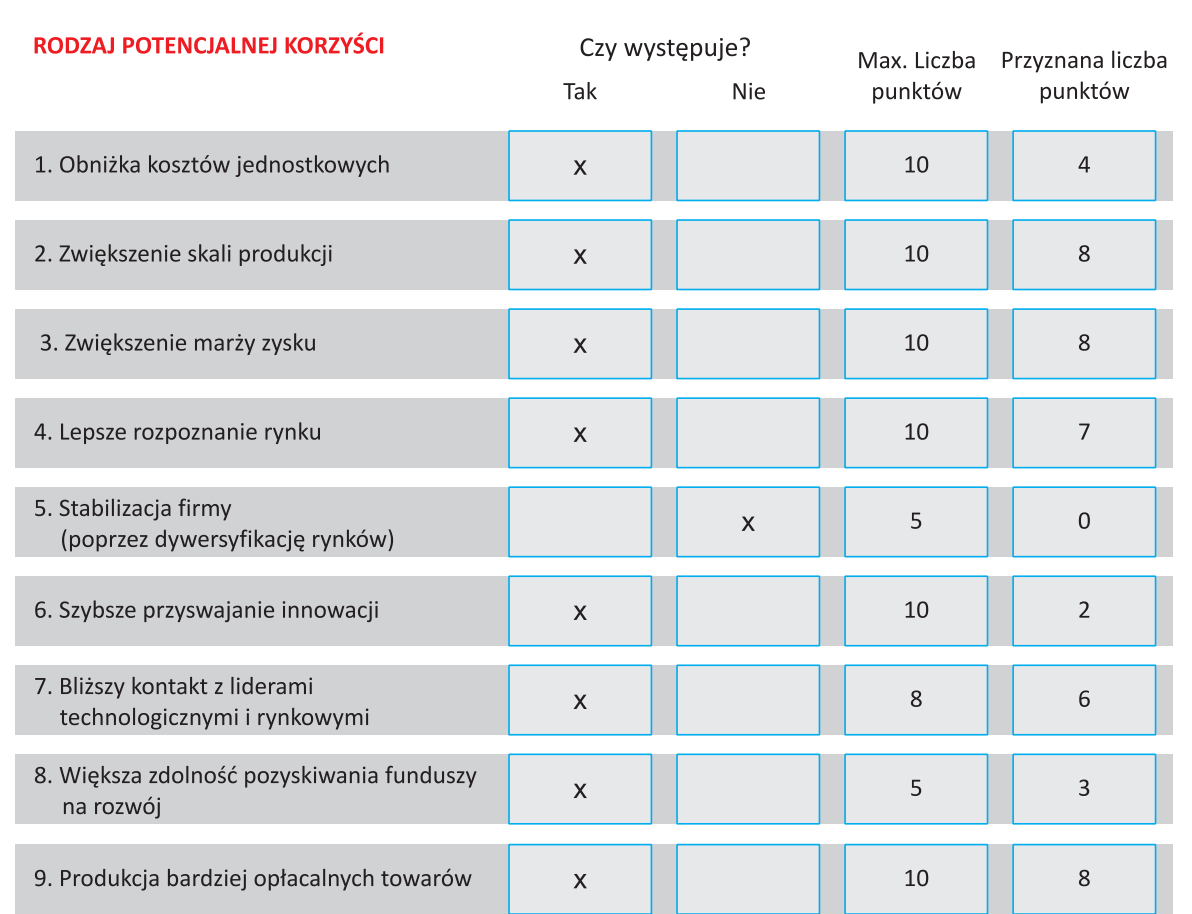

**17**

**KROK 1**

◈

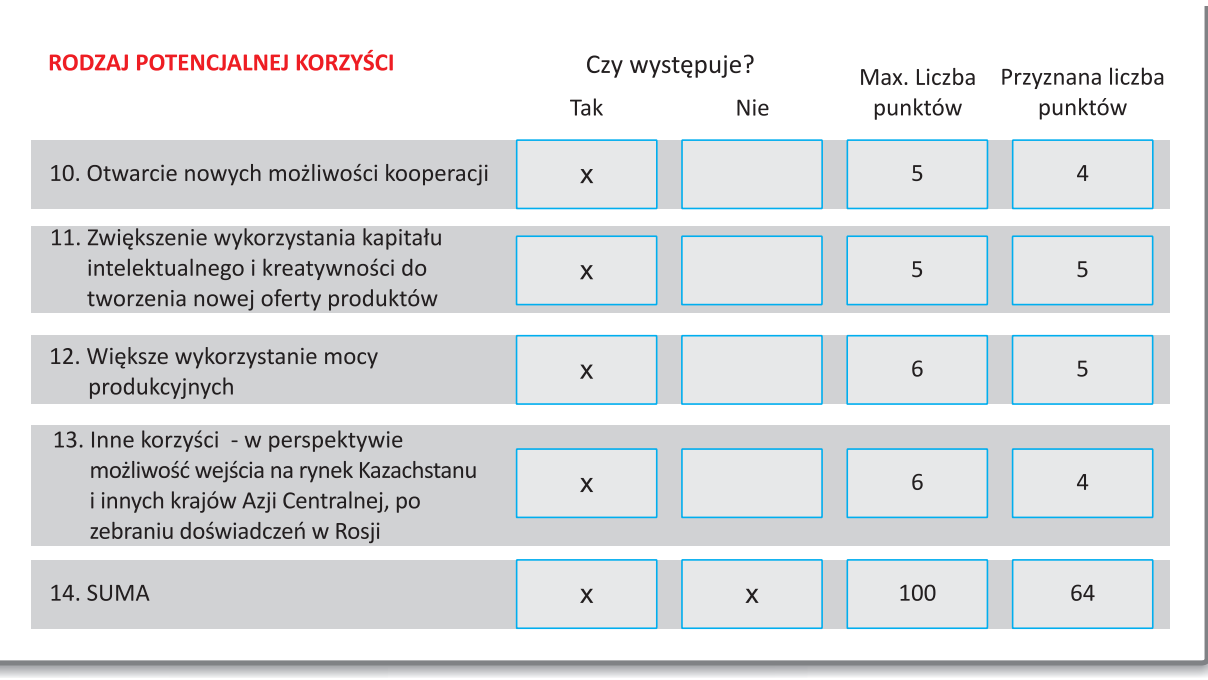

◈

Źródło: Opracowanie własne.

Jak pokazują wyniki analizy punktowej, wejście z własnym eksportem markowej odzieży na rynek rosyjski jest atrakcyjne (przekroczona granica 60 punktów). Warto jednak zwrócić uwagę na fakt, iż ten kierunek geograficzny nie jest stabilny (zero punktów), a ponadto na rynku rosyjskim trudno oczekiwać bardzo dużej oferty innowacyjnych koncepcji biznesowych w tej branży (tylko 2 punkty na 10). Uzyskany wynik wskazuje na konieczność wejścia na rynek w sposób bardzo systematyczny i uporządkowany, tak aby redukować ryzyka niestabilności. Tabela może również zawierać punkty ujemne jeżeli wystąpią

Aby ocenić, czy rozpoczynanie eksportu nasyconego IP będzie korzystne warto wykonać nieskomplikowaną procedurę oceny:

- 1) sprawdzić, czy eksport nasycony IP na dany rynek jest korzystny (metoda punktowa),
- 2) wykorzystać algorytm decyzyjny (prezentowany dalej) do rozważenia sensowności wejścia na dany rynek z eksportem nasyconym IP,
- 3) określić szacunkowo oczekiwania w zakresie przyrostu sprzedaży, marży zysku oraz niezbędne nakłady przy wejściu na dany rynek,
- 4) określić skutki nie wchodzenia na dany rynek lub wejścia na inny (określenie alternatyw),
- 5) zestawić 2 metody oceny potencjalnych korzyści z podjęcia eksportu IP, szacunków potencjalnej dynamiki efektów i nakładów oraz alternatyw decyzyjnych – podjąć wstępną decyzję o dalszym rozpoznaniu pozycji konkurencyjnej firmy na potencjalnym rynku.

Algorytm ten pozwala stosunkowo bezpiecznie eliminować wchodzenie na te rynki, które nie zapewniają oczekiwanego poziomu korzyści oraz przechodzić do bardziej zaawansowanej oceny sensowności wchodzenia na konkretne rynki.

**18**

 $\bigcircledast$ 

## **1.3. ALGORYTM DECYZYJNY W ZAKRESIE PODEJMOWANIA EKSPORTU NASYCONEGO IP**

Poniżej przedstawiono algorytm decyzyjny, który może być użyteczny w podejmowaniu decyzji o eksporcie dóbr nasyconych własnościami intelektualnymi.

 $\bigoplus$ 

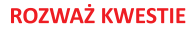

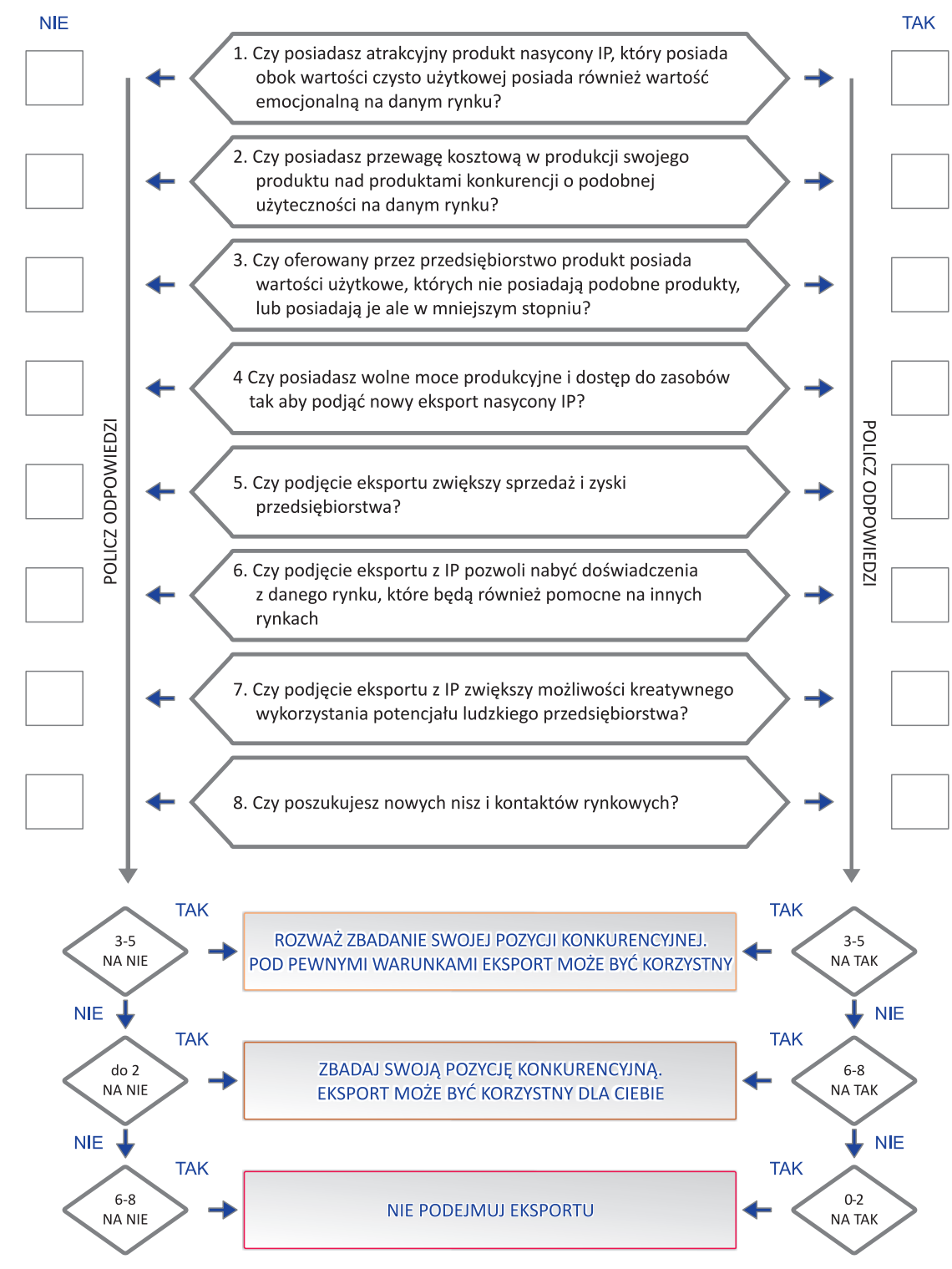

**19**

## **NASYCANIE EKSPORTOWANYCH PRODUKTÓW I USŁUG WARTOŚCIAMI INTELEKTUALNYMI. OCENA NA ILE PRODUKTY I USŁUGI REPREZENTUJĄ WŁASNOŚCI I POTENCJAŁY IP**

◈

Przemysław Kulawczuk **KROK 2**

#### **2.1. CHARAKTERYSTYKA PRODUKTÓW Z PUNKTU WIDZENIA NASYCENIA ICH IP. KONSEKWENCJE DLA WARTOŚCI DODANEJ**

Stwierdzenie, że zwiększenie stopnia przetworzenia towarów jest korzystne dla kraju eksportera wydaje się oczywistością. Niemal wszystkie kraje na świecie, w których istnieje tego typu świadomość, starają się wspierać zwiększenie stopnia przetworzenia produktów i towarów. W związku z globalizacją, niekoniecznie proces ten musi przybierać formę zwiększenia stopnia przerobu w kraju eksportera. Przykładowo duże koncerny wydobywcze ropy naftowej z krajów b. ZSRR, starają się objąć swoją kontrolą również zakłady przetwórcze i sieci dystrybucyjne. Podejście globalne nie zawsze jednak może być stosowane przez małe przedsiębiorstwa, zwłaszcza te rozpoczynające działalność eksportową.

Drobny producent nieskomplikowanych wyrobów stoi przed szeregiem dylematów o charakterze techniczno-rynkowych. Pierwszy dylemat to oczywista obserwacja, że im bardziej prosty i standaryzowany produkt tym szersze jego zastosowanie rynkowe. Z drugiej strony wielu producentów oferuje półprodukty czy wysoce standaryzowane produkty, co powoduje, że korzyść z ich sprzedaży ograniczona jest bardzo dużą konkurencją. Dążąc do sprzedaży produktów przetworzonych, ale wysoce standaryzowanych trzeba dysponować dużymi przewagami konkurencyjnymi, dotyczącymi zwłaszcza dostępu do tańszych zasobów lub możliwości osiągania niższych kosztów produkcji.

Zasadnicza alternatywa dla produkcji wyrobów prostych lub wysoce standaryzowanych to pogłębienie stopnia przerobu, które zwiększa użyteczność produktu, dodaje mu nowych lub dodatkowych funkcji. Jednocześnie sprzedaż bardziej przerobionego wyrobu jest trudniejsza, ponieważ rynek, czyli dotychczasowi konsumenci nie zdają sobie sprawy, że dany producent specjalizuje się w produkcji wyrobów z innego segmentu rynkowego. W istocie rzeczy producent wchodzi w istniejącą niszę rynkową, co wytwarza zagrożenie dla istniejącej konkurencji w tym segmencie, ale również stwarza szansę dla konsumentów z tej niszy, oczekujących nowych wartości użytkowych i emocjonalnych.

Oba dylematy producenta wyrobów prostych lub standaryzowanych można przedstawić na rysunku w formie macierzy.

⊕

⊕

**RYSUNEK** 1. DYLEMATY PRODUCENTA PROSTYCH WYROBÓW PRZY POGŁĘBIENIU PRZEROBU

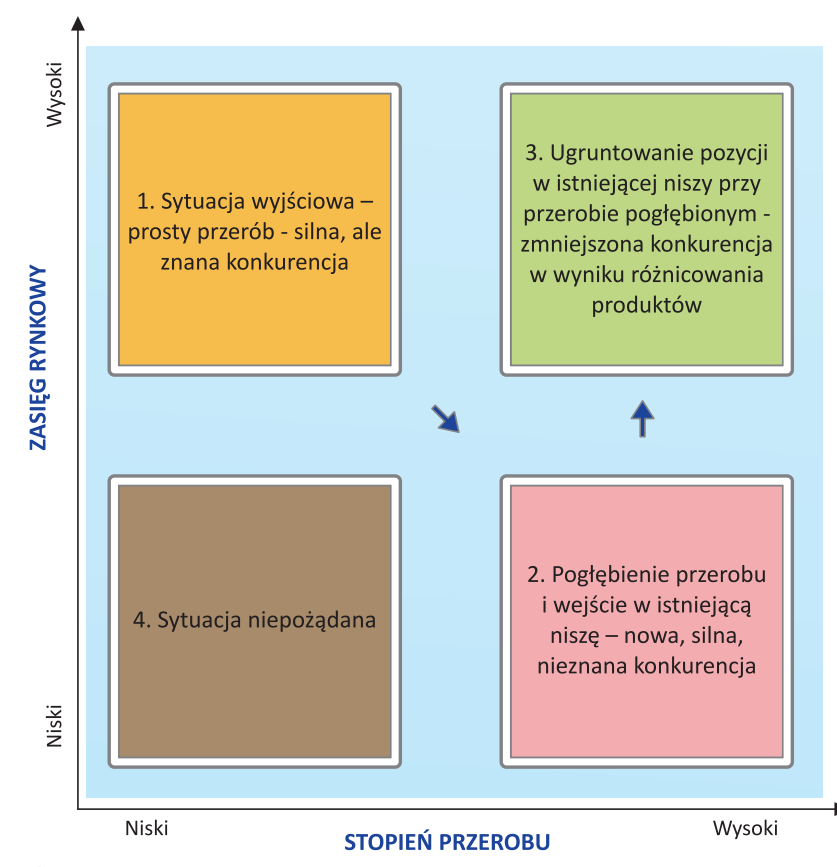

◈

Źródło: Opracowanie własne.

⊕

Przedstawiona na rysunku sytuacja wskazuje, że pogłębienie stopnia przerobu powoduje:

- 1) wystawienie przedsiębiorstwa na nową, silną i nieznaną konkurencję,
- 2) zmniejszenie nowej, silnej konkurencji, w wyniku większego różnicowania się produktu, co z reguły wymaga czasu,
- 3) obniżenie marży zysku w początkowej fazie,
- 4) narażenie firmy na nową konkurencję poprzez wejście do nowego dla firmy segmentu rynkowego, dając jednak podstawy do zwiększenia marży zysku,
- 5) upowszechnienie zasięgu w nowej dla przedsiębiorstwa niszy rynkowej, wymagające z kolei wyróżnienia się czyli różnicowania produktu,
- 6) możliwość sukcesu fazy 3, który zależy w dużym stopniu od zbudowania, poza wartością czysto użytkową, wartości emocjonalnej związanej z zaufaniem do produktu, jego niezawodności, dobrego działania, stopnia nowoczesności, postrzeganiem wartości marki produktu i innych czynników wchodzących w skład wartości emocjonalnej.

Pozostanie firmy w obecnej niszy jako producenta prostych wyrobów wymaga odpowiedzi na następujące pytania:

- 1) W jaki sposób obniżyć koszty produkcji?
- 2) W jaki sposób uzyskać dostęp do tańszych zasobów?

Jeżeli przedsiębiorstwo nie posiada jasnych perspektyw obniżania kosztów produkcji lub uzyskiwania dostępu do tańszych zasobów przy produkcji wyrobów prostych i standaryzowanych to po pewnym czasie nie sprosta konkurencji. Konkurencja obniży ceny do tego stopnia, że firma nie będzie mogła z przychodów pokryć kosztów i w efekcie wypadnie z rynku (niszy). Proces ten jest ogólnie znany. Jego konsekwencją jest koniczność rozstrzygnięcia dylematu jak kształtować strukturę produkcji, aby rozwijać się rynkowo w obliczu spadającej w miarę upływu czasu konkurencyjności kosztowej i utrudnionego dostępu do tańszych zasobów. Poniżej przedstawiono tabelę, która omawia różnice pomiędzy produktami prostymi i produktami pogłębionego przerobu.

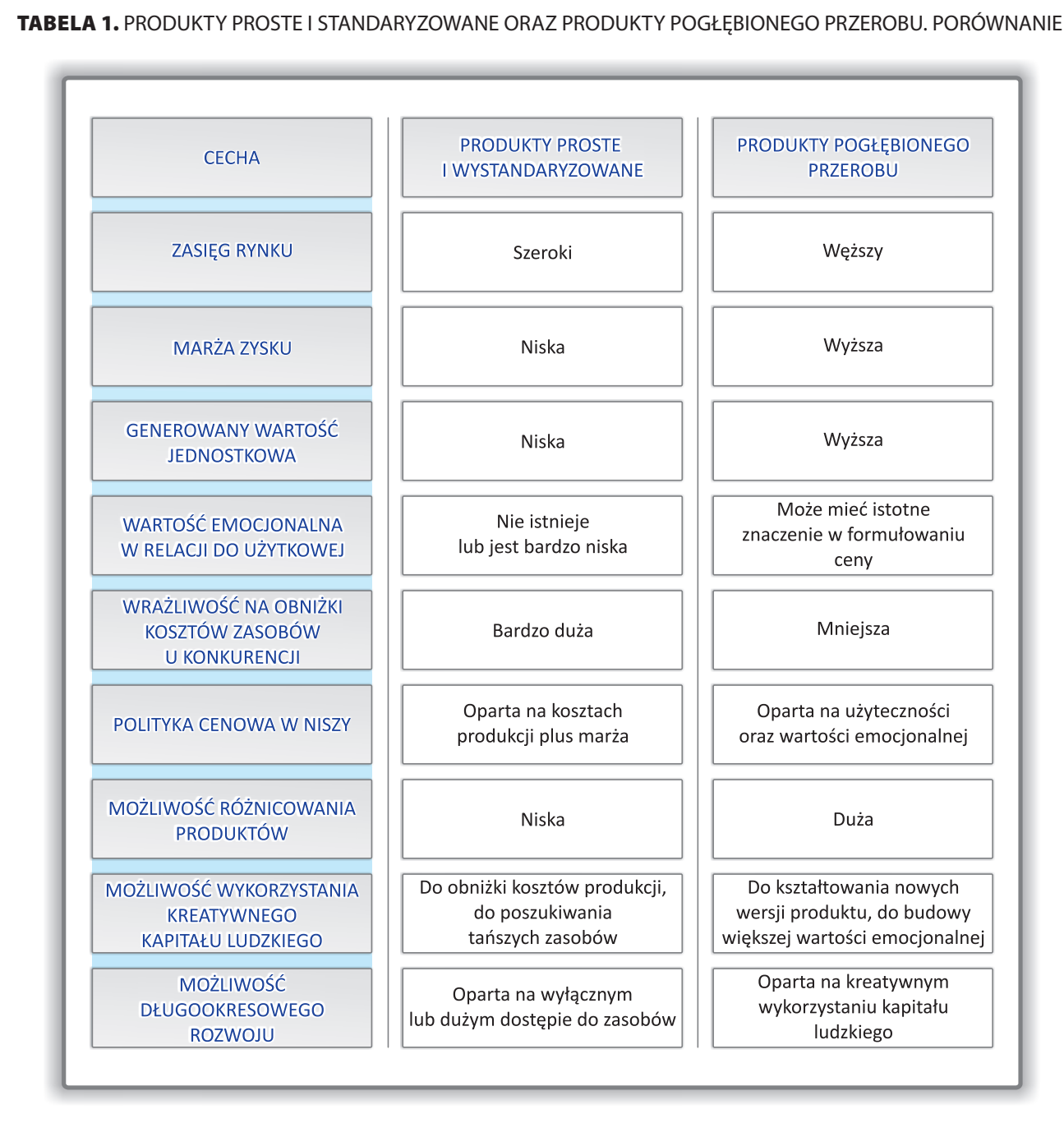

 $\bigcircledast$ 

Źródło: Opracowanie własne.

Przedstawione w powyższej tabeli cechy obu grup produktów limitują pozostawanie przy produkcji wyrobów prostych lub standaryzowanych tylko do sytuacji, w której możemy stale obniżać koszty produkcji (np. poprzez zastosowanie nowocześniejszych technologii) lub posiadamy dostęp do tańszych niż konkurencja zasobów. W każdej innej sytuacji warto rozważyć pogłębienie stopnia przerobu.

Pogłębienie przerobu może odbywać się za pomocą **zwiększenia kooperacji produkcyjnej** i przyjmowania do wykonawstwa coraz bardziej skomplikowanych wyrobów w oparciu o zewnętrzne technologie albo też w wyniku **włączenia własności intelektualnej przedsiębiorstwa** do procesów produkcyjnych. W praktyce oba te działania mogą się przeplatać i uzupełniać. W dalszych rozważaniach pominięto zagadnienie zwiększenia kooperacji produkcyjnej i skoncentrowano się na włączeniu własnego IP przedsiębiorstwa do wartości użytkowych i emocjonalnych wytwarzanych produktów.

**22**

◈

⊕

# **KROK 2**

 $\bigoplus$ 

**2.2. OCENA NA ILE WŁASNE PRODUKTY I USŁUGI REPREZENTUJĄ WŁASNOŚCI I POTENCJAŁY INTELEKTUALNE**

Nie w każdym przypadku równie łatwo można nasycić wartość produktu własnością intelektualną. Jednak **każdy produkt można nasycić własnością intelektualną poprzez pogłębienie stopnia przerobu**. Wyobraźmy sobie kilkanaście bardzo prostych produktów i pokażmy jak można nasycić je IP poprzez pogłębienie stopnia przerobu. Nie dotyczą one bezpośrednio eksportu.

◈

**TABELA 2.** PRZYKŁADY NASYCANIA WŁASNOŚCIĄ INTELEKTUALNĄ PROSTYCH PRODUKTÓW

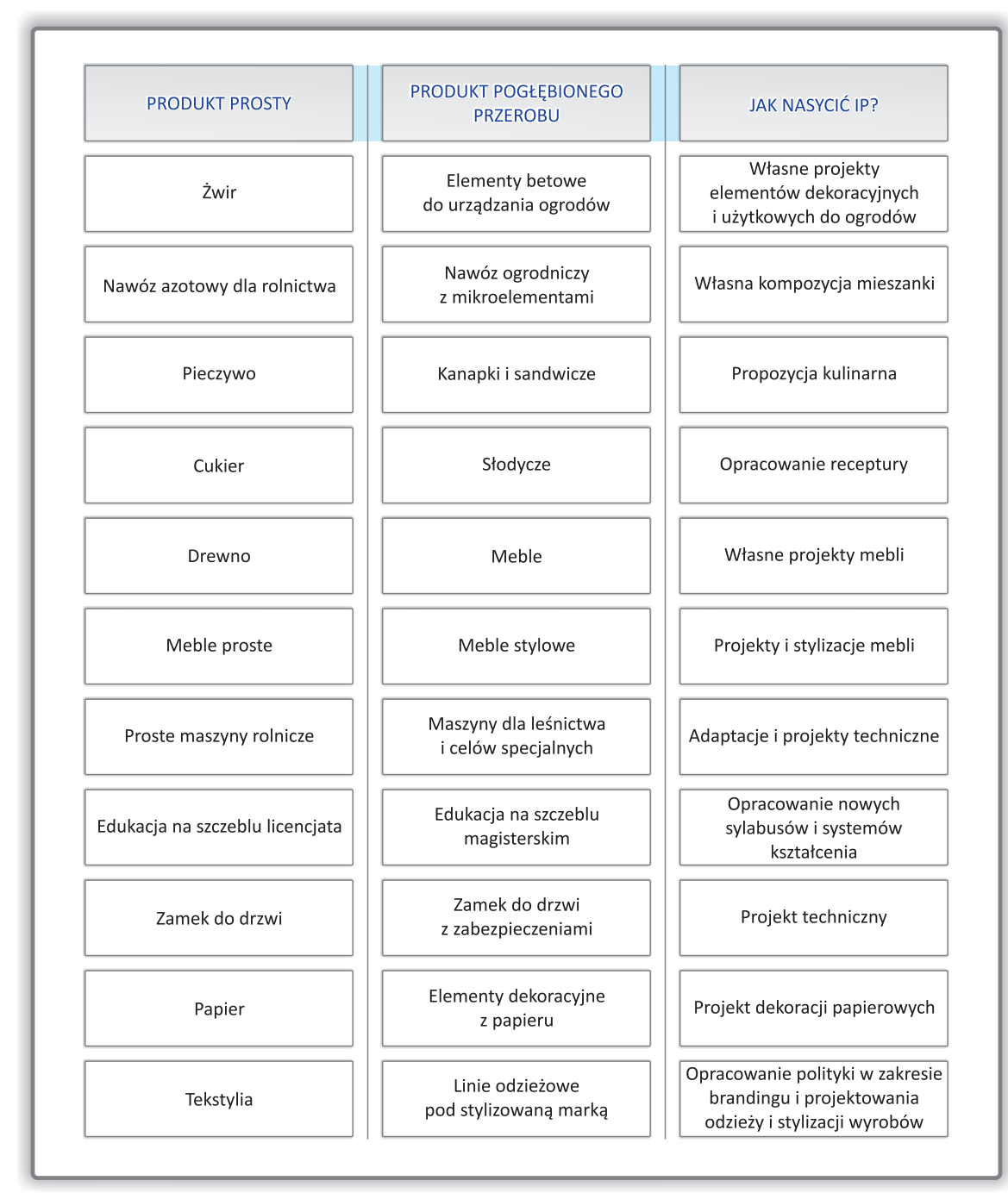

Źródło: Opracowanie własne

Jak pokazują przedstawione w tabeli 2 przykłady niemal każdy produkt można nasycić własnością intelektualną, jednak nie zawsze musi dotyczyć to eksportu. W eksporcie musimy dodatkowo uwzględniać koszt transportu i odległości, które to czynniki w przypadku sprzedaży na rynku regionalnym czy krajo-

**23**

wym mają mniejsze znaczenie. Jednak koszty transportu w ramach UE, np. do Niemiec, Czech czy na Węgry nie muszą być radykalnie wyższe niż w przypadku krajowych kosztów transportu.

◈

Przedsiębiorcy analizując na ile produkowane przez nich produkty reprezentują potencjał do nasycenia własnością intelektualną powinni przede wszystkim rozważyć następujące czynniki.

- 1) Na ile pogłębienie przerobu i zaoferowanie przetworzonego produktu **da kontrahentom korzyści inne niż tylko cenowe** (w takim przypadku firma przenosi dotychczasowe korzyści cenowe na pogłębiony stopień przerobu, co jest obiektywnie niekorzystne)?
- 2) W jakim zakresie **uda się stworzyć produkt ładniejszy, bardziej funkcjonalny i przyjazny w użytkowaniu** w stosunku do dotychczasowych produktów oferowanych na rynku? Jak można byłoby porównać ten produkt do produktów konkurencji?
- 3) Jakie **dodatkowe cechy, nowe wartości użytkowe i emocjonalne** można oferować przy sprzedaży tego produktu (lub linii produktów)?
- 4) W jakim zakresie sprzedaż produktu o pogłębionym przerobie została **przetestowana w kraju** i jak konsumenci czy kontrahenci odbierają ten produkt?
- 5) Jakimi **pozytywnymi doświadczeniami** z upowszechniania produkcji wyżej przetworzonych produktów może poszczycić się przedsiębiorstwo i jak te pozytywne doświadczenia **zakomunikować** potencjalnym odbiorcom?

Odpowiedź na przedstawione powyżej pytania wymaga porównania planowanego czy projektowanego wyrobu z wyrobami już istniejącymi na rynkach międzynarodowych i analizy silnych stron tych produktów oraz ich słabości w relacji do projektowanego wyrobu.

Jeżeli jesteśmy w stanie:

- 1) zaprojektować produkt, który przynajmniej:
- 2) powieli silne strony produktów liderów rynkowych i
- 3) wyeliminuje chociaż tylko część stron słabych produktów konkurencji, przy
- 4) niższych kosztach produkcji niż konkurencja
- to mamy szansę wejść na nowy rynek (nową niszę).

Jeżeli nasz produkt tylko powielałby silne strony produktów konkurencji nie likwidując ich słabych stron, to wejść na dany rynek można tylko obniżając cenę. Wynika to z faktu, iż konkurencja realizuje na tym rynku wartość emocjonalną, której zbudowanie może zająć nam wiele czasu. Jednak każda wartość emocjonalna ulega erozji i bez zabiegów o jej utrzymanie bardzo często konkurencja traci rynek.

#### **2.3. ZWIĘKSZENIE WARTOŚCI DODANEJ W WYNIKU NASYCANIA PRODUKCJI EKSPORTOWEJ IP1**

Przedstawione w poprzednim punkcie przykłady nasycania prostych produktów własnością intelektualną wskazywały, że niemal każdy produkt można poddać pogłębionemu przerobowi. Pogłębiony przerób, oprócz korzyści związanych z podniesieniem marży zysku, zwiększeniem szans wchodzenia na nowe segmenty rynkowe i innych korzyści niesie jednak pewne zagrożenia. Negatywnym efektem procesów nasycania IP jest zwiększenie stopnia komplikacji i złożoności produkcji. Z reguły zwiększona złożoność produkcji wymaga uruchomienia kooperacji przemysłowej, co wzmacnia konieczność koordynacji i wymusza większą skuteczność zarządzania. Często trzeba też przeprowadzić proces inwestycyjny, zainstalować nowe maszyny i urządzenia oraz nauczyć się ich obsługi.

Podjęcie decyzji o pogłębieniu przerobu powinno wynikać z realizacji procedury decyzyjnej. W ramach tej procedury należy na wstępie określić czy nasze produkty reprezentują potencjał nasycenia IP. Jeżeli odpowiedź jest pozytywna to można przystąpić do działań mających na celu nasycenie istniejących produktów własnością intelektualną lub pogłębienie stopnia przerobu, co w praktyce oznacza rozpoczęcie produkcji nowych wyrobów.

Sposoby nasycania własnością intelektualną prostej produkcji zawiera trzecia kolumna tabeli 2. W szczególności zaliczyć do nich można: sporządzenie projektu technicznego urządzenia, opracowanie

**24**

↔

<sup>1</sup> Analiza tego punktu jest celowa, jeżeli przedsiębiorstwo przeprowadziło wcześniej odpowiednie badania potencjału rynkowego rynków eksportowych. Traktują o tym dalsze rozdziały opracowania. Tutaj jednak koncentrujemy się na nasycaniu produkcji własnością intelektualną.

 $\bigoplus$ 

projektu wzoru przemysłowego (kształtu, koloru i innych cech wyrobu), opracowanie receptury, opracowanie kompozycji, konfekcjonowanie i dodawanie dodatków, opracowanie polityki marki handlowej i jej przedstawienia użytkownikowi, przygotowanie adaptacji do potrzeb nowej grupy użytkowników, stylizacja prostych wyrobów, tworzenie kompozycji i zestawów, opracowywanie systemów usługowych, ergonomizację, wprowadzenie domyślnej obsługi i szereg innych. W tabeli 3 omówiono wybrane techniki nasycania IP prostej produkcji eksportowej.

 $\bigoplus$ 

**TABELA 3.** TECHNIKI NASYCANIA WŁASNOŚCIĄ INTELEKTUALNĄ PROSTEJ PRODUKCJI EKSPORTOWEJ

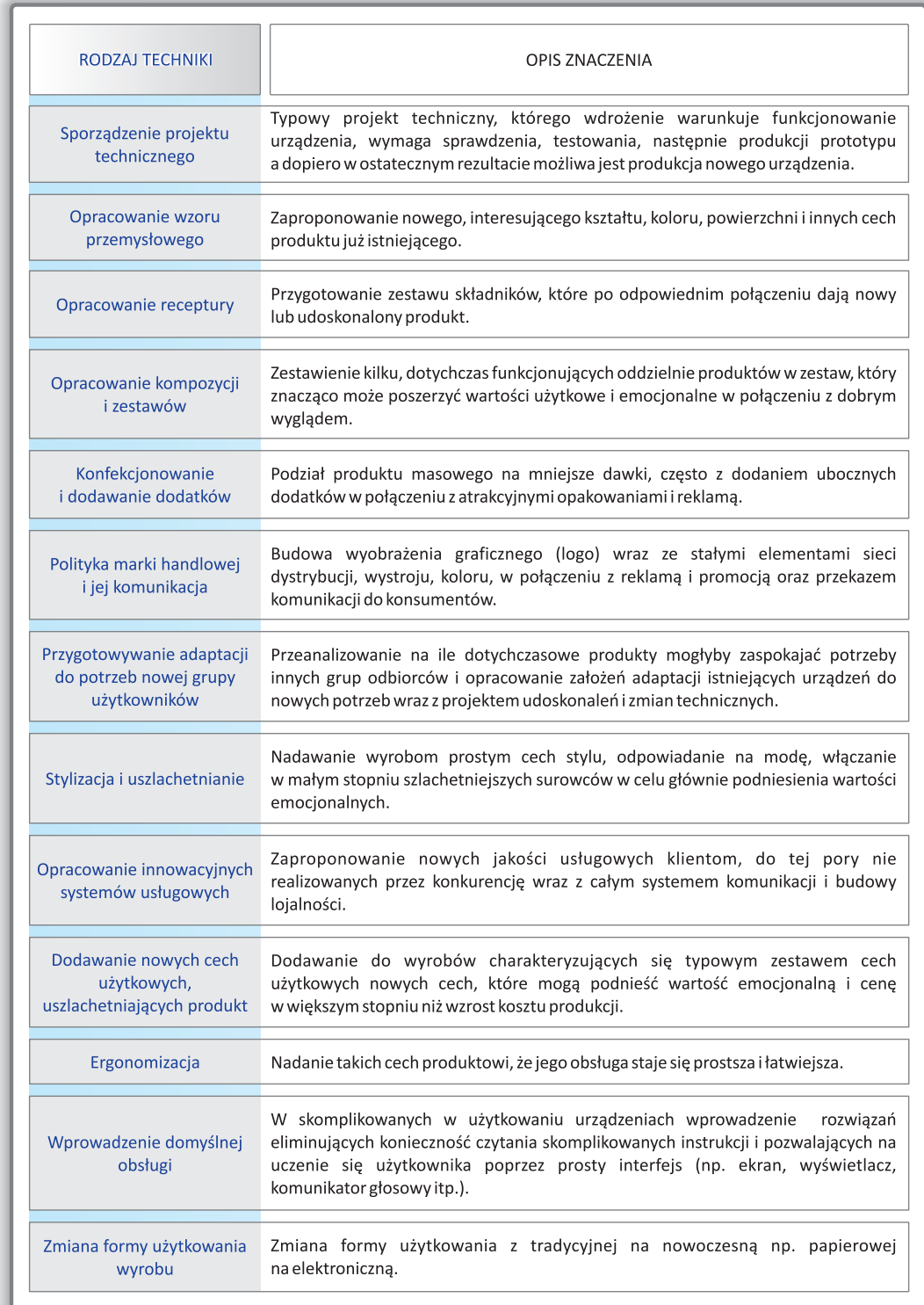

Źródło: Opracowanie własne.

PORADNIK\_EKSPORTERA.indd 25 2010-04-01 23:32:50

 $\bigoplus$ 

**25**

Przedstawione powyżej techniki nasycania własnością intelektualną produkcji eksportowej nie wyczerpują tematu. Mogą jednak stanowić inspirację do przeprowadzenia w przedsiębiorstwie własnych rozważań nad tym jak można nasycić własną produkcję nową własnością intelektualną.

◈

Nasycanie produktów własnością intelektualną podnosi wartość dodaną tworzoną w przedsiębiorstwie w stopniu większym niż nakłady kosztów. Dzieje się tak wtedy, gdy nowe produkty czy technologie można upowszechnić, czyli osiągnąć zadowalający zakres udziału w rynku. Warunkiem skuteczności realizacji większej wartości dodanej jest zdobycie części rynku. Jednak w wielu przypadkach przedsięwzięcia w zakresie wdrażania nowych produktów kończą się niepowodzeniem. Ma to miejsce w szczególności wtedy, gdy:

- wykonane urządzenie jest niedoskonałe technicznie,
- zakupione technologie okazują się niedoskonałe,
- produkt nie zaspokaja tych potrzeb, które miał zaspokajać,
- potencjał popytowy rynku jest mniejszy od planowanego,
- nabywcy charakteryzują się konserwatyzmem i stereotypami,
- nie można pokonać niskiej oceny Polski jako kraju pochodzenia złożonej produkcji.

Jednak dobre planowanie i rozpoznanie sytuacji rynkowej zarówno od strony nabywców jak i charakterystyk produktów konkurencji i ich sieci dystrybucji pozwoli na znaczące ograniczenie tego typu ryzyk. Jest udowodnionym faktem, że prowadzenie ożywionej komunikacji, w tym osobistej, przy wykorzystaniu różnych form spotkań (zarówno zorganizowanych jak targi i wystawy oraz umówionych) buduje dobre więzi i przełamuje stereotypy. Inwestycja czasowa w tego typu współpracę daje bardzo często dobre wyniki.

Warto podkreślić również, że przedsiębiorstwo powinno prowadzić rozpoznanie w zakresie technik uznanych za ważne w zakresie nasycania IP, stosowanych przez konkurentów, ale także oferowanych na rynku w formie licencji. Czasami zakup jednej licencji na zewnątrz może warunkować powstanie nowych produktów w przedsiębiorstwie o dużych możliwościach rynkowych.

Jeżeli przedsiębiorstwo podjęło decyzję o nasyceniu IP własnej produkcji to kolejnym krokiem powinno być opracowanie odpowiednich projektów, a także sformułowanie procedury wdrożeniowej, która czasami będzie obejmować koniczność zakupu i zainstalowania nowych maszyn i urządzeń. W kolejnym punkcie przedstawiono schemat decyzyjny w zakresie nasycania własnością intelektualną produkcji eksportowej.

↔

**2.4. SCHEMAT DECYZYJNY W ZAKRESIE OCENY POTENCJAŁU IP WŁASNEJ PRODUKCJI** 

OCENA NA ILE NASZE PRODUKTY REPREZENTUJĄ POTENCJAŁ NASYCENIA IP

 $\bigcirc$ 

#### **NIE TAK** 1. Czy posiadamy przewagi kosztowe nad konkurentami POLICZ ODPOWIEDZI w zakresie produkcji prostych wyrobów? **POLICZ ODPOWIEDZI** 2. Czy posiadamy dostęp do tańszych zasobów i sytuacja ta będzie trwała długo? **TAK TAK**  $\overline{0}$  $\overline{2}$ POZOSTAŃ PRZY DOTYCHCZASOWEJ PRODUKCJI 2A NA TAK NA NIE NIE $\perp$  $\blacksquare$  NIE **TAK TAK** 1 -1 ROZWAŻ POGŁĘBIENIE PRZEROBU 2B NA NIE NA TAK NIE 1  $\mathbf{L}$  NIE **TAK TAK** 0 NA  $\overline{2}$ KONIECZNIE ROZWAŻ POGŁĘBIENIE PRZEROBU 2C NA NIE **TAK** Czy nasycenie produktu IP<br>odpowiednią techniką podniesie<br>wartość więcej niż nakłady na wdrożenie **NIE** Rozważ inną<br>technikę nasycenia produkcji eksportowej IP c więcej niż naklady na wc<br>i wygeneruje nową<br>wartość dodaną dla firmy? TAK L **NIE TAK** 4. Czy nowy produkt powiększy lub chociaż powieli silne strony wyrobów konkurencji? 5. Czy produkt zmniejszy lub chociaż utrzyma słabe strony wyrobów konkurencji? POLICZ ODPOWIEDZI POLICZ ODPOWIEDZI 6. Czy produkt będzie ładny, funkcjonalny, ergonomiczny? 7. Czy produkt wniesie nowe (poszerzone) wartości użytkowe i emocjonalne? 8. Czy możemy zakomunikować importerom pozytywne krajowe doświadczenia i oceny z nowym produktem?

**ROZWAŻ KWESTIE** 

 $\bigoplus$ 

**27**

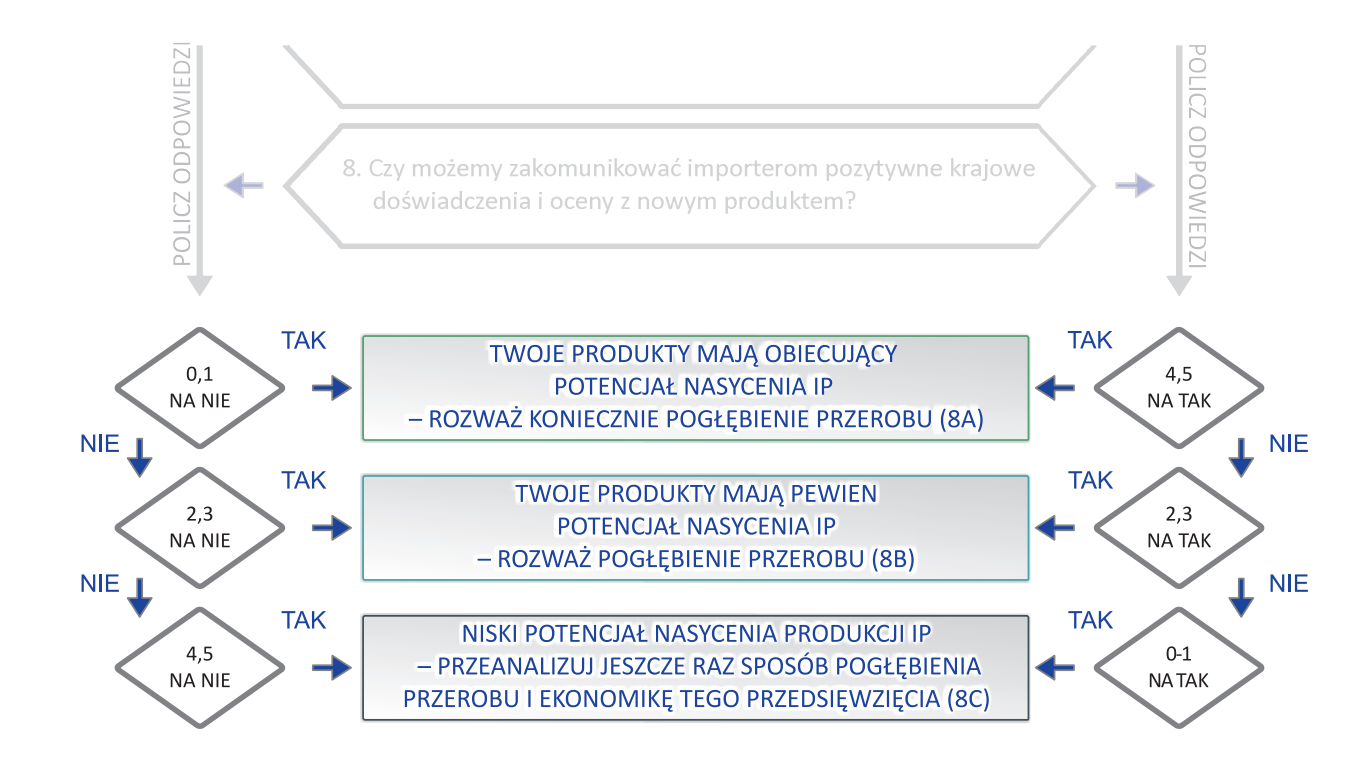

 $\bigoplus$ 

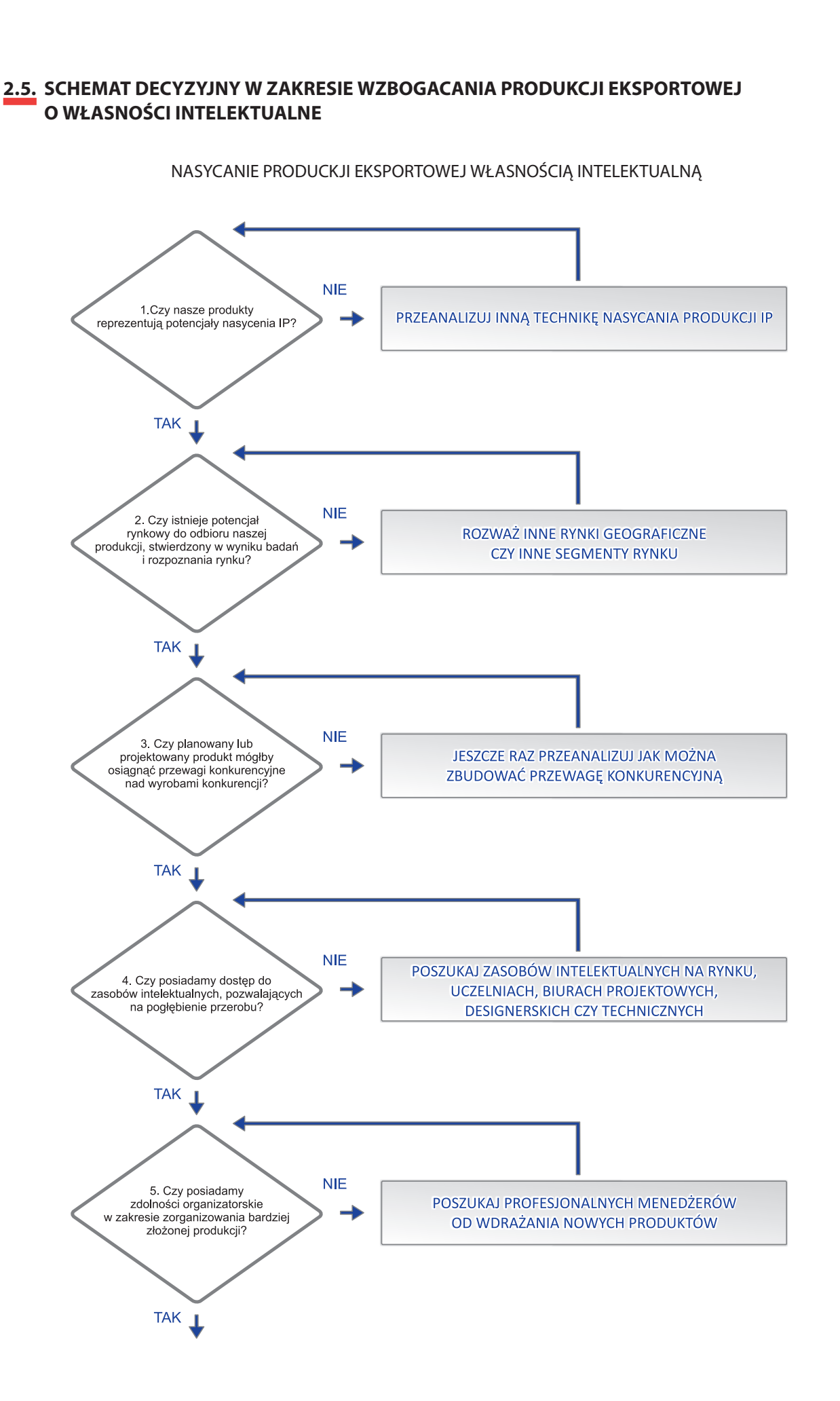

 $\bigcirc$ 

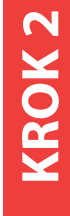

 $\bigoplus$ 

 $\bigoplus$ 

**29**

 $\bigoplus$ 

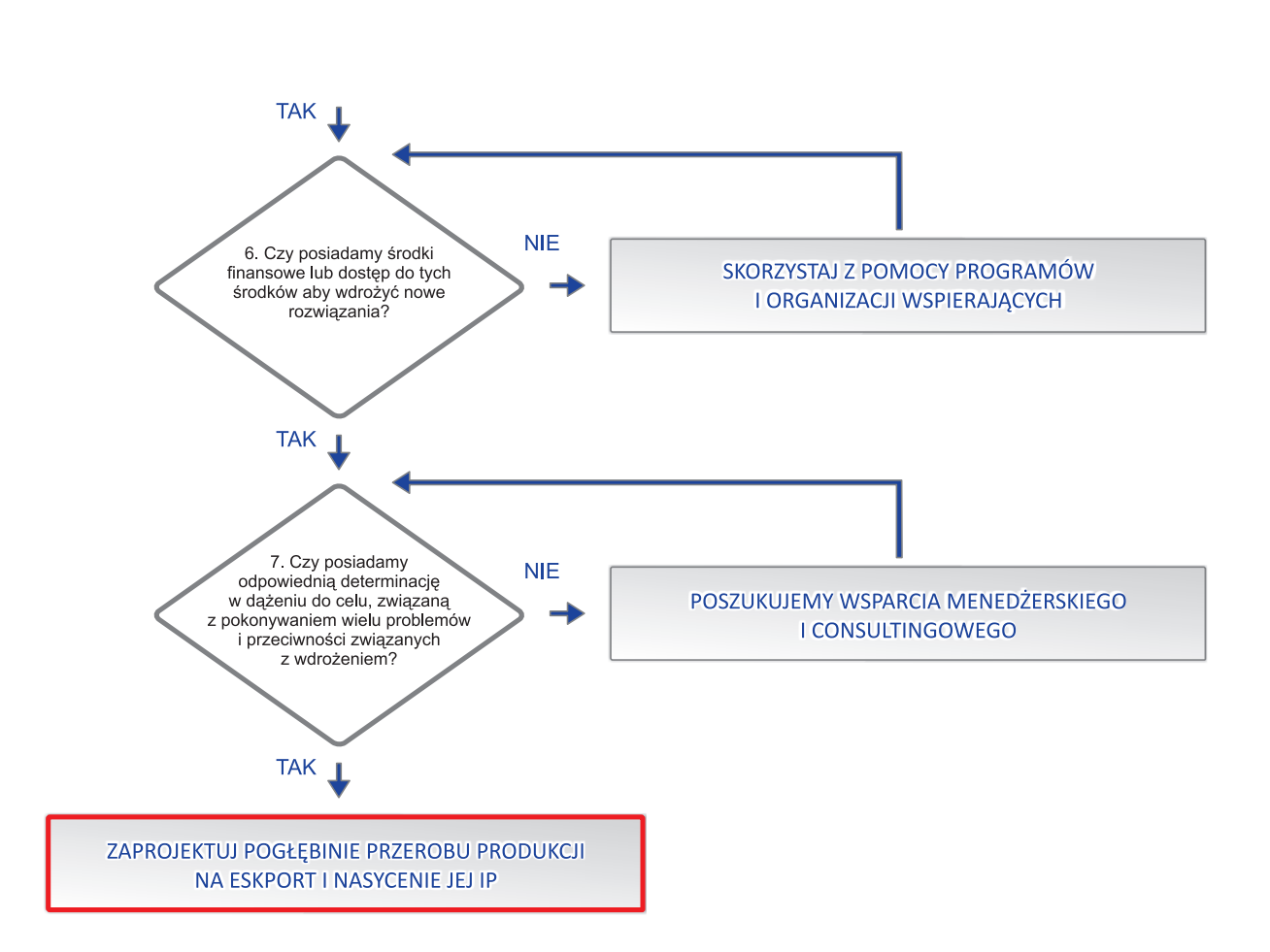

 $\bigoplus$ 

## **USTALENIE POZYCJI KONKURENCYJNEJ NA WYBRANYCH RYNKACH. CZY EKSPORT Z IP MA SZANSE KONKUROWAĆ NA KONKRETNYCH RYNKACH ZAGRANICZNYCH**

Andrzej Poszewiecki

## **3.1. KONKURENCYJNOŚĆ FIRMY NA RYNKACH ZAGRANICZNYCH Z UWZGLĘDNIENIEM IP**

Przewaga konkurencyjna firmy jest to zdolność firmy do oferowania korzystniejszych warunków nabywcom i osiągania dzięki temu większych korzyści niż przedsiębiorstwa konkurencyjne. Przewaga konkurencyjna może dotyczyć kosztów produkcji, cen zbytu, terminów dostaw, jakości, obsługi posprzedażowej i wielu innych elementów (w tym m.in. kwestii posiadania oraz umiejętności zarządzania IP). Przedsiębiorstwa, które posiadają wiele przewag konkurencyjnych mają przesłanki do zwiększania udziału w rynku oraz do ekspansji zagranicznej.

◈

**KROK 3**

Odwrotnością przewagi konkurencyjnej jest słabość konkurencyjna, która określa w jakim zakresie konkurenci są w stanie oferować korzystniejsze warunki nabywcom i osiągać dzięki temu większe korzyści niż nasza firma. Słabość konkurencyjna może również dotyczyć kwestii własności intelektualnej. Mamy tu na myśli nie tylko kwestię niskiej wiedzy pracowników przedsiębiorstwa, ale raczej brak wiedzy i umiejętności z zakresu ochrony IP, co może skutkować licznymi problemami, przede wszystkim przy ekspansji zagranicznej.

Jednym z elementów pozwalających na określenie konkurencyjności firmy jest ustalenie jej pozycji w otoczeniu konkurencyjnym. W ramach rozdziału przedstawiamy punktową metodę oceny swojej pozycji konkurencyjnej przedsiębiorstwa oraz metodę SWOT1. Poniżej przedstawiamy opis metody punktowej ustalania pozycji konkurencyjnej z uwzględnieniem SWOT oraz podstawowy algorytm decyzyjny.

↔

⊕

 $1$  Dla ustalenia pozycji przedsiębiorstwa można stosować szereg metod: np. metodę Portera polegającą na określeniu podstawowych sił konkurencyjnych działających w nowym sektorze i pozycję wśród nich własnej firmy; metodę tzw. Macierzy McKinseya polegającą na analizie atutów firmy w warunkach różnej atrakcyjności rynku; metodę macierzy międzynarodowej konkurencyjności przedsiębiorstwa. Metody te mają zastosowanie raczej do firm dużych, o ukształtowanej pozycji rynkowej, w związku z tym ich stosowanie przez małe i średnie przedsiębiorstwa dopiero wchodzące na rynki zagraniczne jest niepraktyczne. Szerzej na ten temat: A. Sznajder: Euromarketing, Uwarunkowania na rynku Unii Europejskiej, PWN, Warszawa 1997 oraz tego samego autora Startegie marketingowe na rynku międzynarodowym, PWN, Warszawa 1995.

SWOT – S (Strenghts) analiza silnych stron – atutów firmy, W (Weaknesses) analiza słabości, O (Opportunitities) analiza możliwości – okazji rynkowych, T (Threats) analiza zagrożeń rynkowych.

◈

**RYSUNEK 1.** ALGORYTM DECYZYJNY: USTAL SWOJĄ POZYCJĘ KONKURENCYJNĄ NA DANYM RYNKU ZAGRANICZNYM W ZAKRESIE EKSPORTU Z IP (METODA PUNKTOWA).

 $\bigcirc$ 

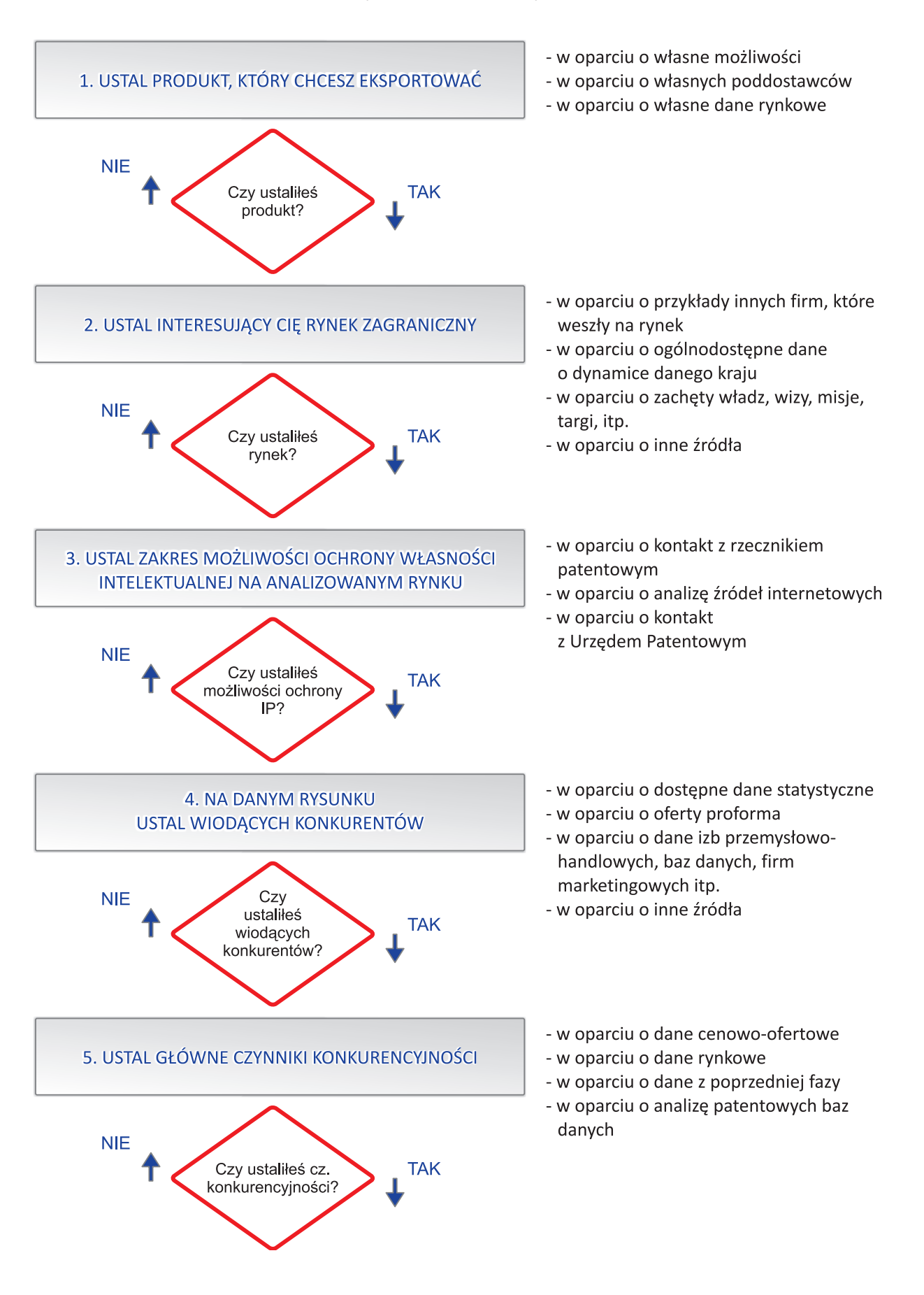

⊕